# **Gestión de la Documentación de Métrica**

*Estudio de viabilidad y solución adoptada*<sup>1</sup>

Ignacio Santos Gaudioso

13 de julio de 2005

<sup>1</sup>Realizado en el convenio marco entre *Facultad de [Informática](http://www.fiv.upv.es) Valencia* y *Conselleria de [Infraestructuras](http://www.cop.gva.es) y Transporte*

*Dedico esta memoria a mi hermano Alberto y a mis padres*  $\heartsuit$ 

# **Índice general**

<span id="page-2-0"></span>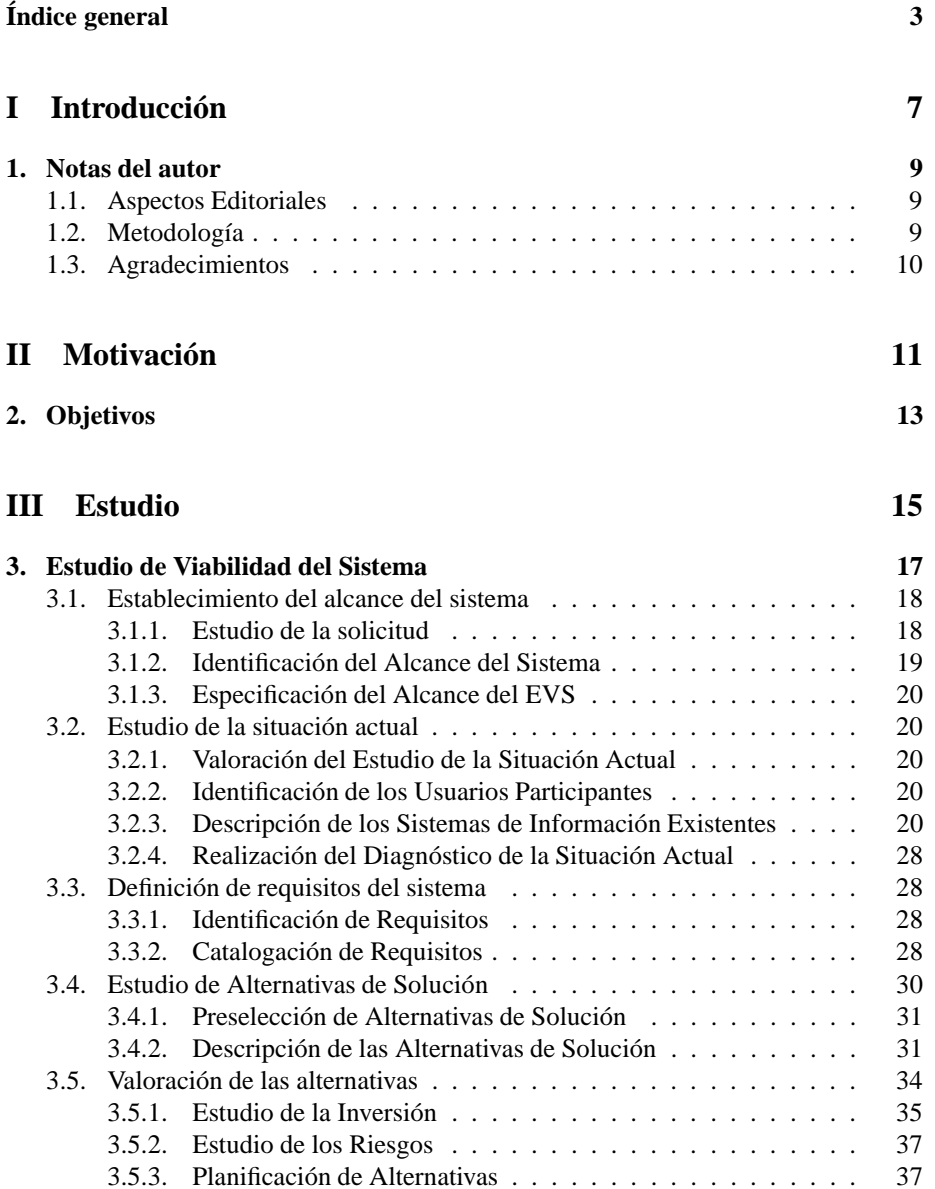

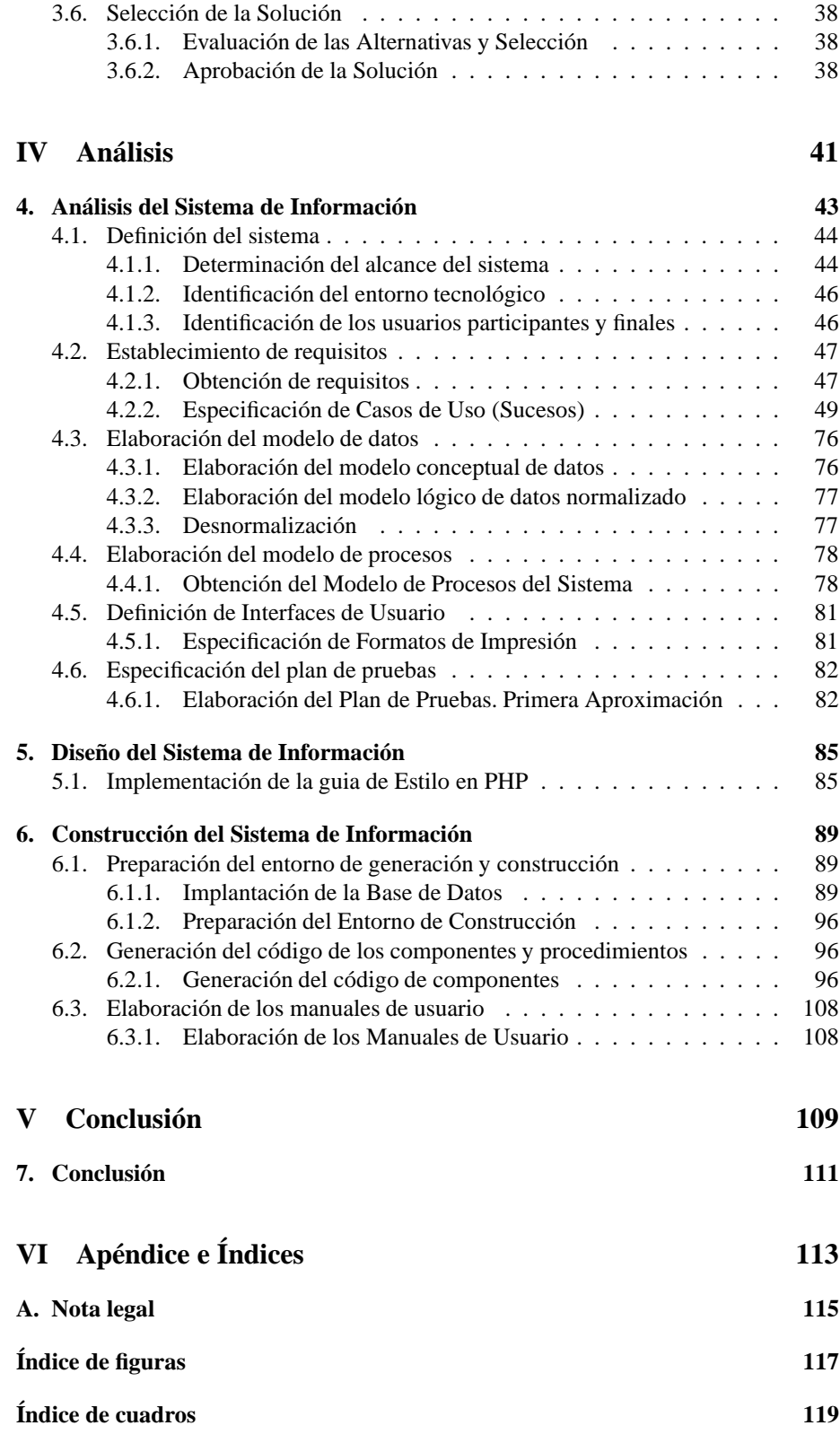

### **[Bibliografía](#page-120-0) 121**

5

**Parte I**

<span id="page-6-0"></span>**Introducción**

# **Capítulo 1 Notas del autor**

# <span id="page-8-1"></span><span id="page-8-0"></span>**1.1. Aspectos Editoriales**

La mayor parte de los programas procesadores de texto siguen la filosofía **WY-SIYWG**(*What You See Is What You Get*), desviando nuestra atención de la cuestión realmente importante, preocupandonos más del *aspecto* que del *contenido*.

Frente a estos existen los programas de composición lógica, los cuales obligan al autor a centrarse en la estructura interna del documento y no en su aspecto. Por ello he elegido LATEX[\[11\]](#page-120-1) como programa de composición de textos, el cual pone énfasis en el contenido del documento.

<span id="page-8-2"></span>No quiero dejar sin mencionar el maravilloso  $IDE<sup>1</sup>$  $IDE<sup>1</sup>$  $IDE<sup>1</sup>$  de programación que he utilizado, el cual me ha simplificado enormemente la tarea, este es [Kile.](http://kile.sourceforge.net/)

## **1.2. Metodología**

Se ha optado por utilizar la metodología *Métrica Versión* III[\[1\]](#page-120-2) ya que ofrece a las Organizaciones un instrumento útil para la sistematización de las actividades que dan soporte al ciclo de vida del software dentro del marco que permite alcanzar los siguientes objetivos:

- Proporcionar o definir Sistemas de Información que ayuden a conseguir los fines de la Organización mediante la definición de un marco estratégico para el desarrollo de los mismos.
- Dotar a la Organización de productos software que satisfagan las necesidades de los usuarios dando una mayor importancia al análisis de requisitos.
- Mejorar la productividad de los departamentos de Sistemas y Tecnologías de la Información y las Comunicaciones, permitiendo una mayor capacidad de adaptación a los cambios y teniendo en cuenta la reutilización en la medida de lo posible.
- Facilitar la comunicación y entendimiento entre los distintos participantes en la producción de software a lo largo del ciclo de vida del proyecto, teniendo en cuenta su papel y responsabilidad, así como las necesidades de todos y cada uno de ellos.
- Facilitar la operación, mantenimiento y uso de los productos software obtenidos.

<span id="page-8-4"></span><span id="page-8-3"></span><sup>1</sup> *Integrated Development Environment*, es decir, un entorno integrado de desarrollo.

# **1.3. Agradecimientos**

En primer lugar, al **Comando Igep** David Pascual<sup>[2](#page-9-0)</sup>, Keka<sup>[3](#page-9-1)</sup>, Vero<sup>[4](#page-9-2)</sup>, Raki y Toni, porque sin su ayuda esto hubiera sido una *palmatoria*® y no me hubiera animado a darle *zapatilla*® a este documento.

A mis amiguitas del alma Gabriela y Eugin, Tukumán y Valterna, que siempre me han ofrecido su ayuda sin compromiso.

A las chicas guapas de mi despacho M<sup>a</sup>Jesús y Nieves, por alegrarme las mañanas, *deu meu, deu meu. . .* R

A David Canovas, por encontrar todo lo que me hizo falta (11811).

A mi tutor Gaspar y mi directora M<sup>a</sup> José, por comprenderme tan bien.

<span id="page-9-2"></span><span id="page-9-1"></span><span id="page-9-0"></span><sup>2</sup>El friki <sup>3</sup>Ratón rápido <sup>4</sup>La niña del javascrí

# <span id="page-10-0"></span>**Parte II Motivación**

# **Capítulo 2 Objetivos**

<span id="page-12-0"></span>El objetivo principal de este proyecto es que sirva como documento de análisis, donde se realice un exhaustivo estudio de la necesidad surgida en la organización, sus posibles alternativas de solución y la correcta implantación del sistema de información de la solución obtenida.

<span id="page-14-0"></span>**Parte III Estudio**

# <span id="page-16-0"></span>**Capítulo 3 Estudio de Viabilidad del Sistema**

El propósito de este proceso es analizar un conjunto concreto de necesidades, con la idea de proponer una solución a corto plazo. Los criterios con los que se hace esta propuesta no serán estratégicos sino tácticos y relacionados con aspectos económicos, técnicos, legales y operativos. Se ha considerado que este proceso es obligatorio, aunque el nivel de profundidad con el que se lleve a cabo dependerá de cada caso. Los resultados del Estudio de Viabilidad del Sistema constituirán la base para tomar la decisión de seguir adelante o abandonar.

La solución obtenida como resultado del estudio puede ser la definición de uno o varios proyectos que afecten a uno o varios sistemas de información ya existentes o nuevos. Para ello, se identifican los requisitos que se ha de satisfacer y se estudia, si procede, la situación actual. A partir del estado inicial, la situación actual y los requisitos planteados, se estudian las alternativas de solución. Dichas alternativas pueden incluir soluciones que impliquen desarrollos a medida, soluciones basadas en la adquisición de productos software del mercado o soluciones *Open Source*. Se describe cada una de las alternativas,indicando los requisitos que cubre.

Una vez descritas cada una de las alternativas planteadas, se valora su impacto en la organización, la inversión a realizar en cada caso y los riesgos asociados. Esta información se analiza con el fin de evaluar las distintas alternativas y seleccionar la más adecuada, definiendo y estableciendo su planificación. El resultado final de este proceso son los productos relacionados con la solución que se propone para cubrir la necesidad concreta que se planteó en el proceso.

#### **Actividades:**

- EVS 1 Establecimiento del alcance del sistema [\(3.1\)](#page-16-1)
- EVS 2 Estudio de la situación actual [\(3.2\)](#page-19-0)
- EVS 3 Definición de requisitos del sistema [\(3.3\)](#page-27-1)
- EVS 4 Estudio de alternativas de solución [\(3.4\)](#page-29-0)
- EVS 5 Valoración de las alternativas  $(3.5)$
- <span id="page-16-1"></span>EVS 6 Selección de la solución [\(3.6\)](#page-36-2)

## **3.1. Establecimiento del alcance del sistema**

En esta actividad se estudia el alcance de la necesidad planteada por el cliente o usuario, realizando una descripción general de la misma. Se determinan los objetivos, se inicia el estudio de los requisitos y se identifican las unidades organizativas afectadas estableciendo su estructura.

#### <span id="page-17-0"></span>**3.1.1. Estudio de la solicitud**

Durante el estudio de la Metodología de Análisis *Métrica v.*III [\[1\]](#page-120-2) y definición de la documentación de los proyectos informáticos de la *Conselleria de Infraestructuras y Transporte* [\[4\]](#page-120-3), surge la necesidad de definir la *ubicación, tratamiento y publicación* de dichos documentos. Estos documentos parten de unas *plantillas*, que serán rellenadas por los participantes del proyecto (Jefe de Proyecto, Analista. . .) y pertenecerán al sistema de información estudiado.

Se deberá definir la ubicación tanto de las *plantillas* para facilitar la confección de los documentos, como de los *documentos* mismos, así como otro tipo de *anexos* generados por distintas herramientas.

Dado el carácter de la aplicación, no topamos con ningún tipo de restricción económica, operativa o legal que pueda afectar al sistema.

#### **Catálogo de Requisitos de Usuario:**

1. **Tipo:** Requisito Funcional

**Área funcional:** Servicio de Organización e Informática **Descripción:** Mantenimiento de Documentos. **Fuente:** Analista **Importancia:** Alta **Urgencia:** Alta **Satisfacción del Usuario:** 5 **Usuario y Fecha de Creación:** 01 Diciembre 2004

2. **Tipo:** Requisito Funcional

**Área funcional:** Servicio de Organización e Informática **Descripción:** Listado de documentos según criterios **Fuente:** Analista **Importancia:** Alta **Urgencia:** Alta **Satisfacción del Usuario:** 5 **Usuario y Fecha de Creación:** 01 Diciembre 2004

3. **Tipo:** Requisito Funcional

**Área funcional:** Servicio de Organización e Informática **Descripción:** Mantenimiento de la estructura . <sup>A</sup>daptación de *Métrica v.*III [\[1\]](#page-120-2)" **Fuente:** Analista **Importancia:** Alta **Urgencia:** Alta **Satisfacción del Usuario:** 5 **Usuario y Fecha de Creación:** 01 Diciembre 2004

#### <span id="page-18-0"></span>**3.1.2. Identificación del Alcance del Sistema**

El sistema propuesto pertenece al ámbito de un Plan de Sistemas de Información, sin embargo no identificamos ninguna restricción relativa a la sincronización con otros proyectos, que pueda interferir en la planificación futura y puesta a punto del sistema objeto del estudio.

**Descripción General del Sistema:**

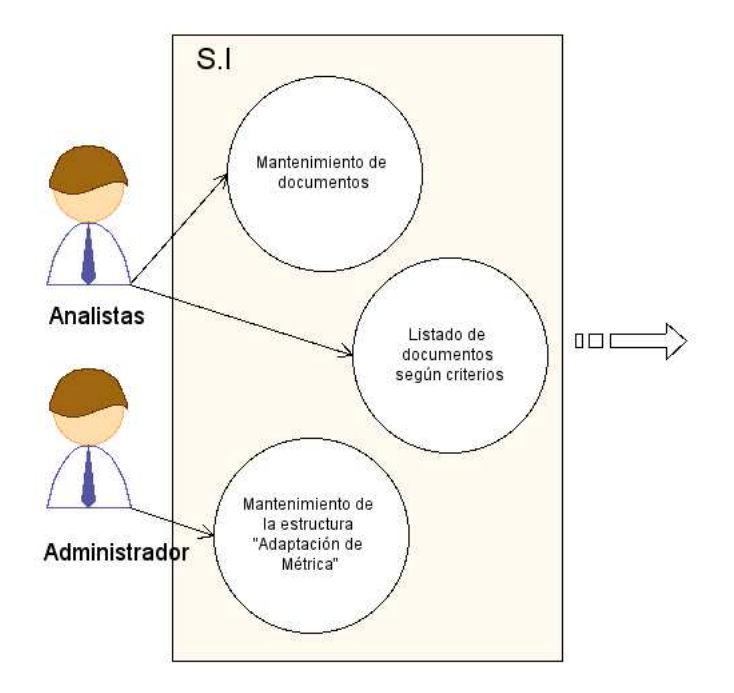

Figura 3.1: Casos de uso Contexto del Sistema

Existirán dos actores bien diferenciados; el *Administrador* que será el encargado de mantener la estructura de adaptación de *Métrica v.*III [\[1\]](#page-120-2)y el *Analista* que hará uso de esa estructura para registrar sus documentos de análisis.

<span id="page-18-1"></span>En un principio, el sistema propuesto no interactúa con otros sistemas, pero probablemente la estructura de documentos y estos propiamente dichos serán incluidos en otros gestores de contenidos futuros.

#### **3.1.3. Especificación del Alcance del EVS**

<span id="page-19-0"></span>Aquí decidimos realizar el *Estudio de la Situación Actual*[\(3.2\)](#page-19-0), con el objetivo de integrar el sistema perfectamente.

# **3.2. Estudio de la situación actual**

La situación actual es el estado en el que se encuentran los sistemas de información existentes en el momento en el se inicia el estudio. Teniendo en cuenta el objetivo del estudio de la situación actual, se realiza una valoración de la información existente acerca de los sistemas de información afectados. Como resultado de esta actividad se genera un diagnóstico, estimando la eficiencia de los sistemas de información existentes e identificando los posibles problemas y las mejoras.

#### <span id="page-19-1"></span>**3.2.1. Valoración del Estudio de la Situación Actual**

En la situación actual, la documentación de análisis de las aplicaciones se confecciona y gestiona de dos formas. Una que define su estructura y diseño de los documentos a publicar y otra segunda, más nueva, que sirviéndose de la estructura de publicación vigente,no se ciñe al diseño de los documentos y publica los documentos resultantes del análisis según las plantillas de *Adaptación a* Métrica v.III *[\[1\]](#page-120-2)*.

Valoraremos la eficacia y sencillez de dichos sistemas de información implicados.

#### <span id="page-19-2"></span>**3.2.2. Identificación de los Usuarios Participantes en el Estudio de la Situación Actual**

Los usuarios participantes de cada un de las unidades organizativas afectadas por dicho estudio se mostrarán en el siguiente *Catálogo de Usuarios*[\(3.2.2\)](#page-19-2). Cabe señalar que, no todos los usuarios enumerados en adelante serán usuarios finales de la aplicación de gestión de documentación que estamos estamos estudiando.

#### **Catálogo de Usuarios:**

- 1. **Usuario:** Analista **Área funcional:** Analisis
- 2. **Usuario:** Responsable **Área funcional:** Organización
- 3. **Usuario:** Administrador web **Área funcional:** Sistemas

#### <span id="page-19-3"></span>**3.2.3. Descripción de los Sistemas de Información Existentes**

En esta tarea se describen los sistemas de información existentes afectados. Como se dijo anteriormente [\(3.2.1\)](#page-19-1) los sistemas existentes son dos, aunque el segundo sea una mejora/adaptación a los tiempos actuales.

Con el objeto de centralizar toda la documentación de informática que se edita en el *Servicio de Organización e Informática*, se ha habilitado un sitio en el servidor de Web

de la *Conselleria de Infraestructuras y Transporte* [\[4\]](#page-120-3)(ver [3.2\)](#page-20-0) a cuyo índice principal puede accederse en <http://www.cop.gva.es/informatica> [1](#page-20-1)

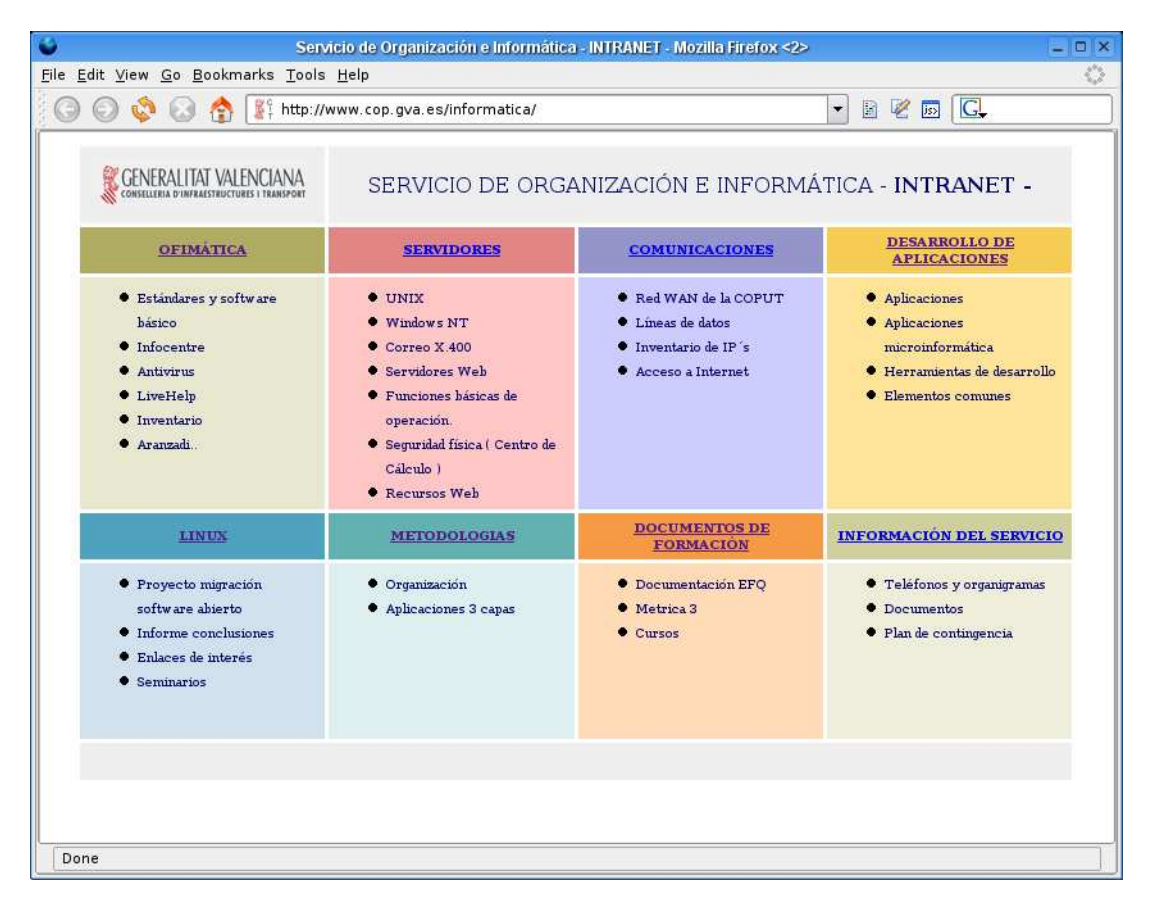

Figura 3.2: Intranet Documentos

<span id="page-20-1"></span><span id="page-20-0"></span><sup>&</sup>lt;sup>1</sup>El acceso a toda esta documentación está restringido por IP a las máquinas que se encuentren en puestos de trabajo de la *Conselleria de Infraestructuras y Transporte* [\[4\]](#page-120-3), y a algunos de *Infocentre* [\[5\]](#page-120-4)que lo han requerido.

Se ha creado un grupo llamado *informática* donde estará incluido todo aquel usuario que vaya a documentar, con un subgrupo llamado *responsables*, que serán aquellos que tengan a su cargo la responsabilidad de alguna aplicación. El usuario *docinfo* será vigente aunque solamente para lectura, con el único objeto de que los responsables de cada aplicación puedan, con él, dar acceso de lectura a la documentación a aquellas personas que consideren conveniente sin que para ello se les tenga que dar de alta un usuario especifico en el grupo *informática*.

Para publicar algún documento habrá que tener un usuario dado de alta en el grupo *informática*, para lo que hace falta una identificación de usuario, *nombre de usuario/password*, que será solicitado por el responsable de la aplicación del usuario siguiendo los siguientes pasos (ver [3.3\)](#page-21-0).

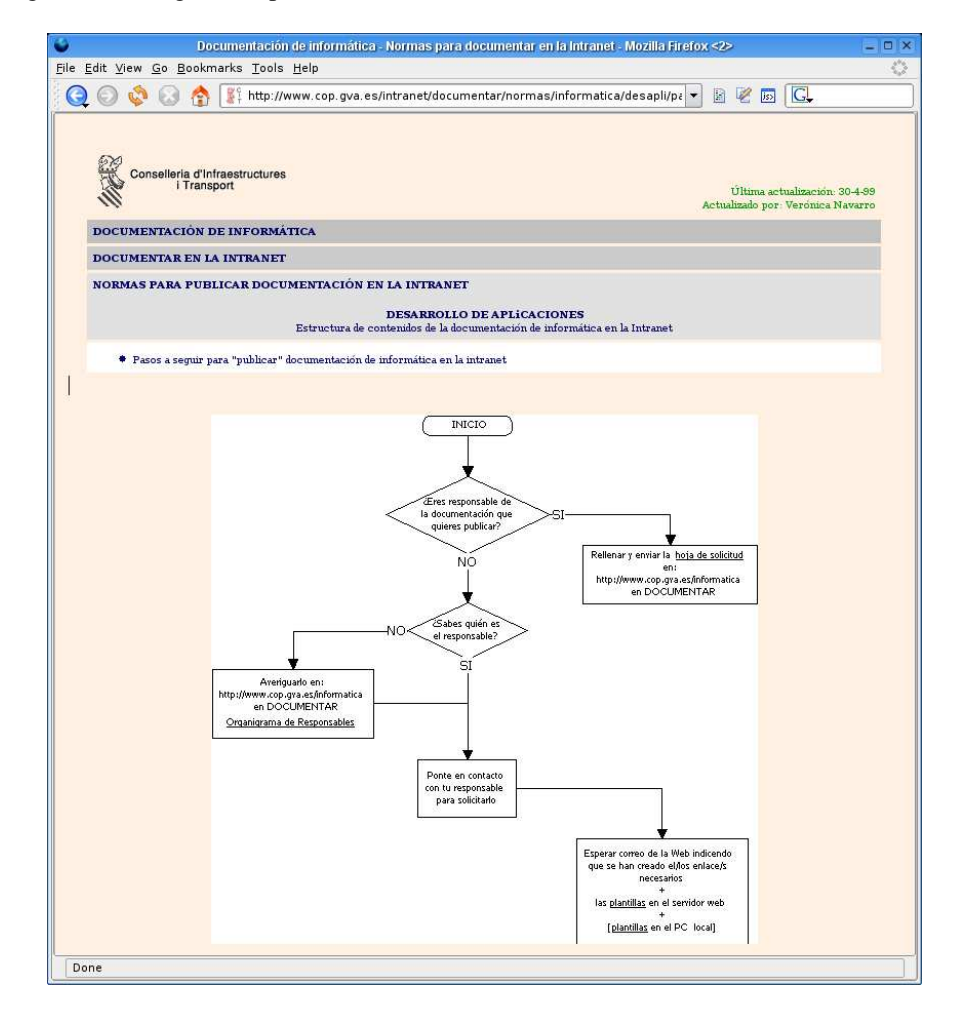

<span id="page-21-0"></span>Figura 3.3: Intranet Pasos

Con el objeto de facilitar el manejo de la documentación al respecto del *desarrollo de aplicaciones* que se genera en el *Servicio de Organización e Informática*, se establece como norma que los contenidos se estructuren tal y como se indican a continuación (ver [3.4\)](#page-22-0).

<span id="page-22-0"></span>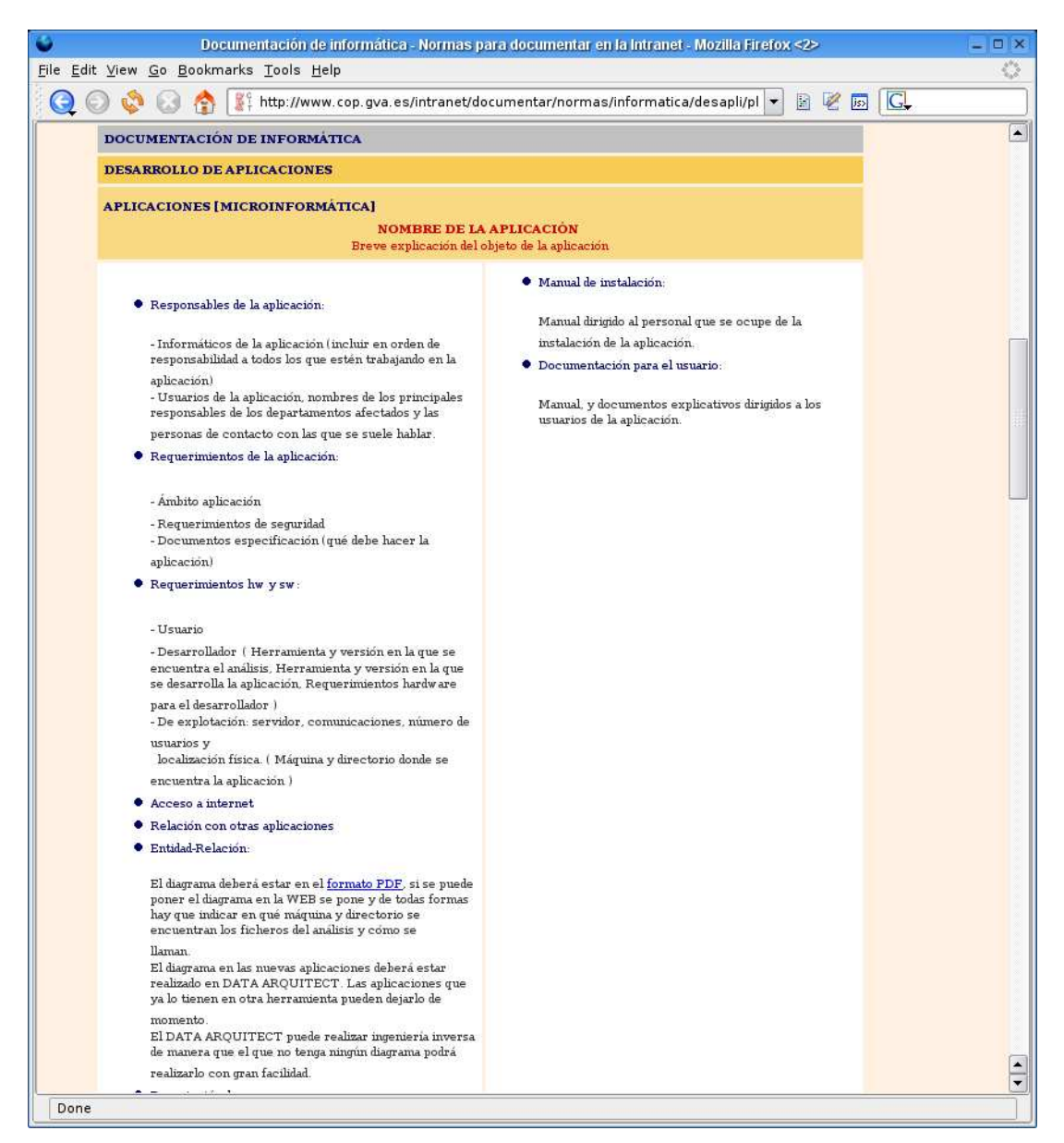

Figura 3.4: Intranet Normas

Con el objeto de mantener una homogeneidad, se han establecido unas normas básicas en cuanto al aspecto de las páginas web que alberguen la documentación (ver [3.5\)](#page-23-0).

<span id="page-23-0"></span>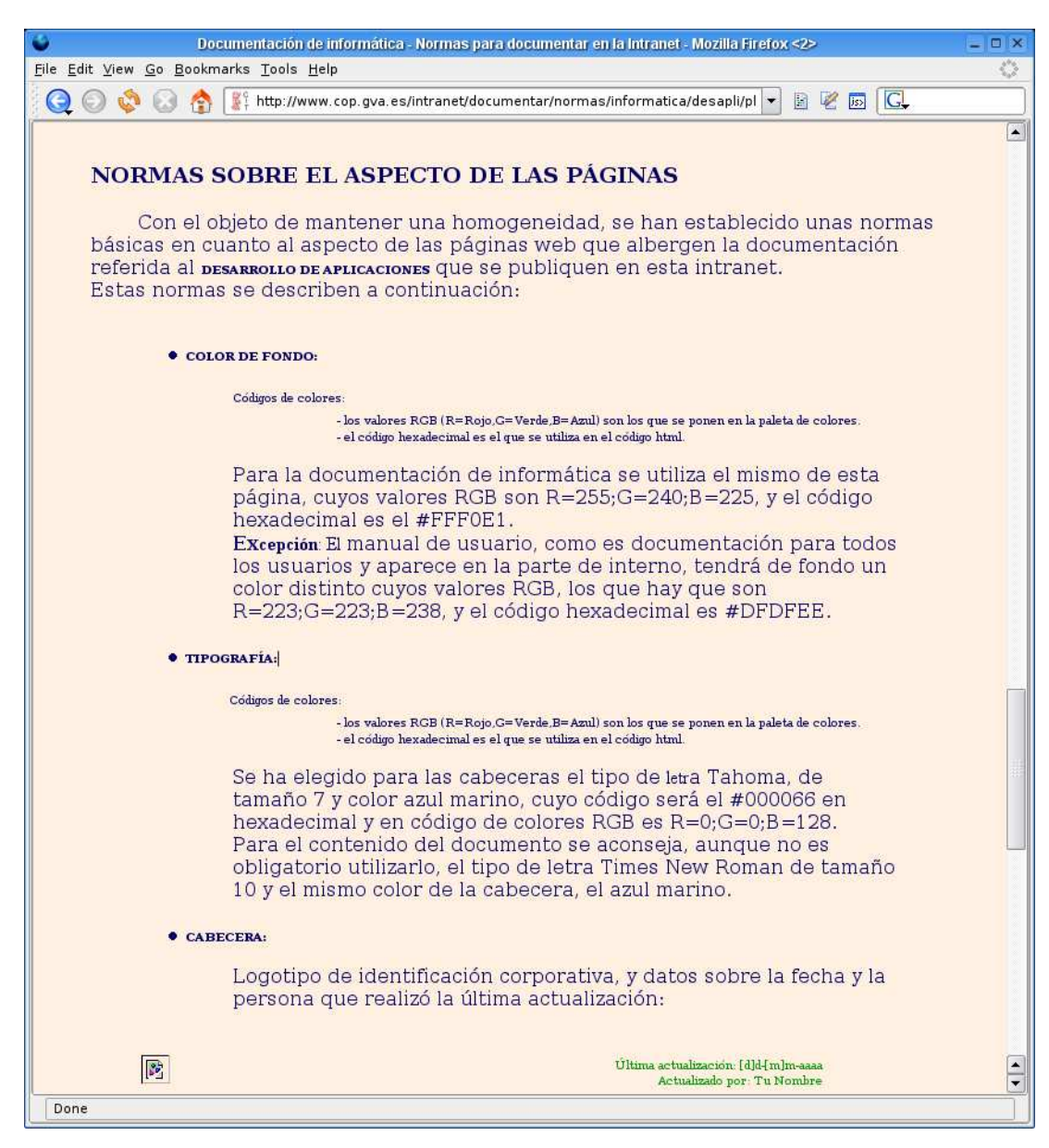

Figura 3.5: Intranet Aspecto

En definitiva, existe una estructura de gestión de documentos vía web, que permite su confección y publicación para su posterior acceso (ver [3.6](#page-24-0) ).

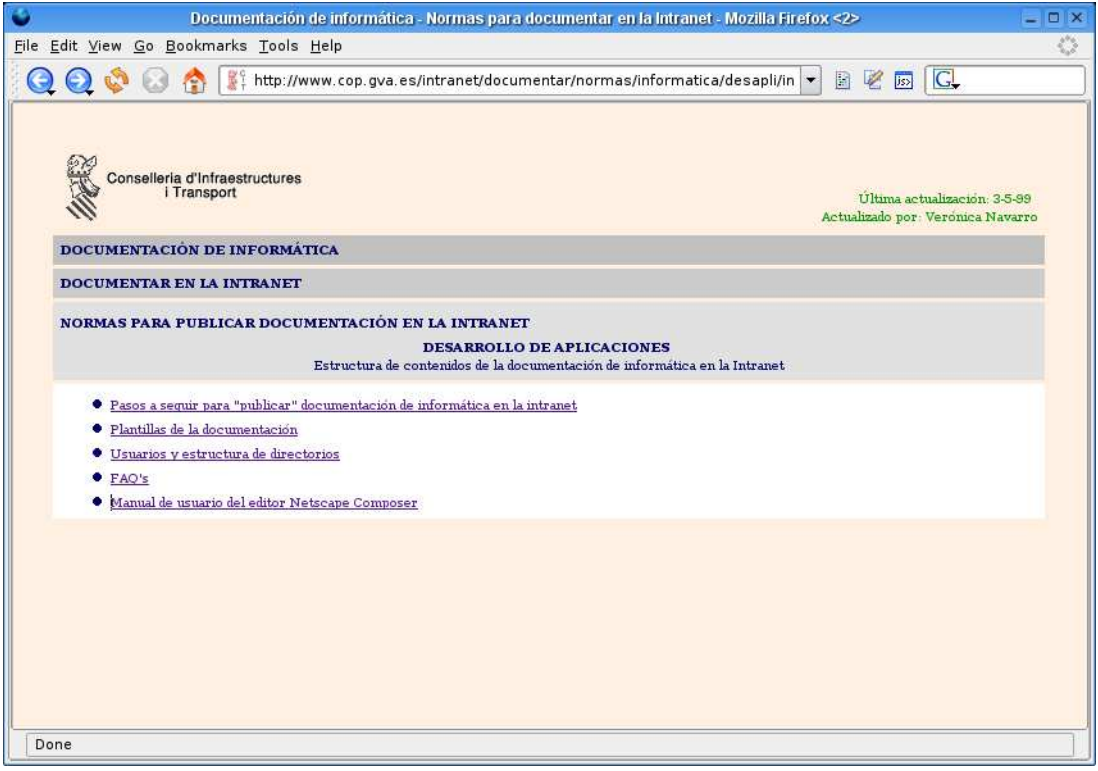

<span id="page-24-0"></span>Figura 3.6: Intranet Estructura

Tras el estudio de la *Adaptación de la Metodología de Análisis Métrica v.*III [\[1\]](#page-120-2), se han introducido cambios en la confección de documentos de análisis. Los entregables se confeccionan a partir de *plantillas OpenOffice* [\[6\]](#page-120-5) (ver [3.7,](#page-25-0)[3.8\)](#page-26-0), pero se siguen publicando con los mismos procedimientos.

<span id="page-25-0"></span>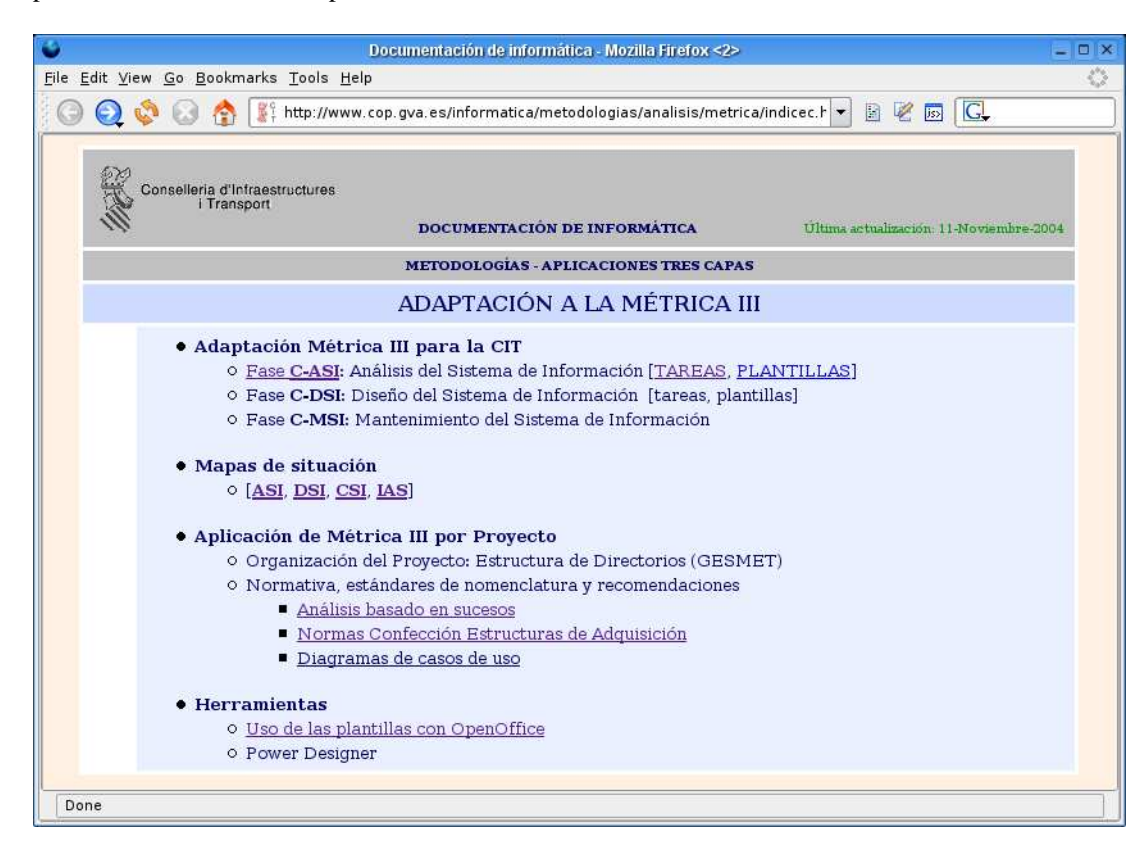

Figura 3.7: Intranet Métrica

<span id="page-26-0"></span>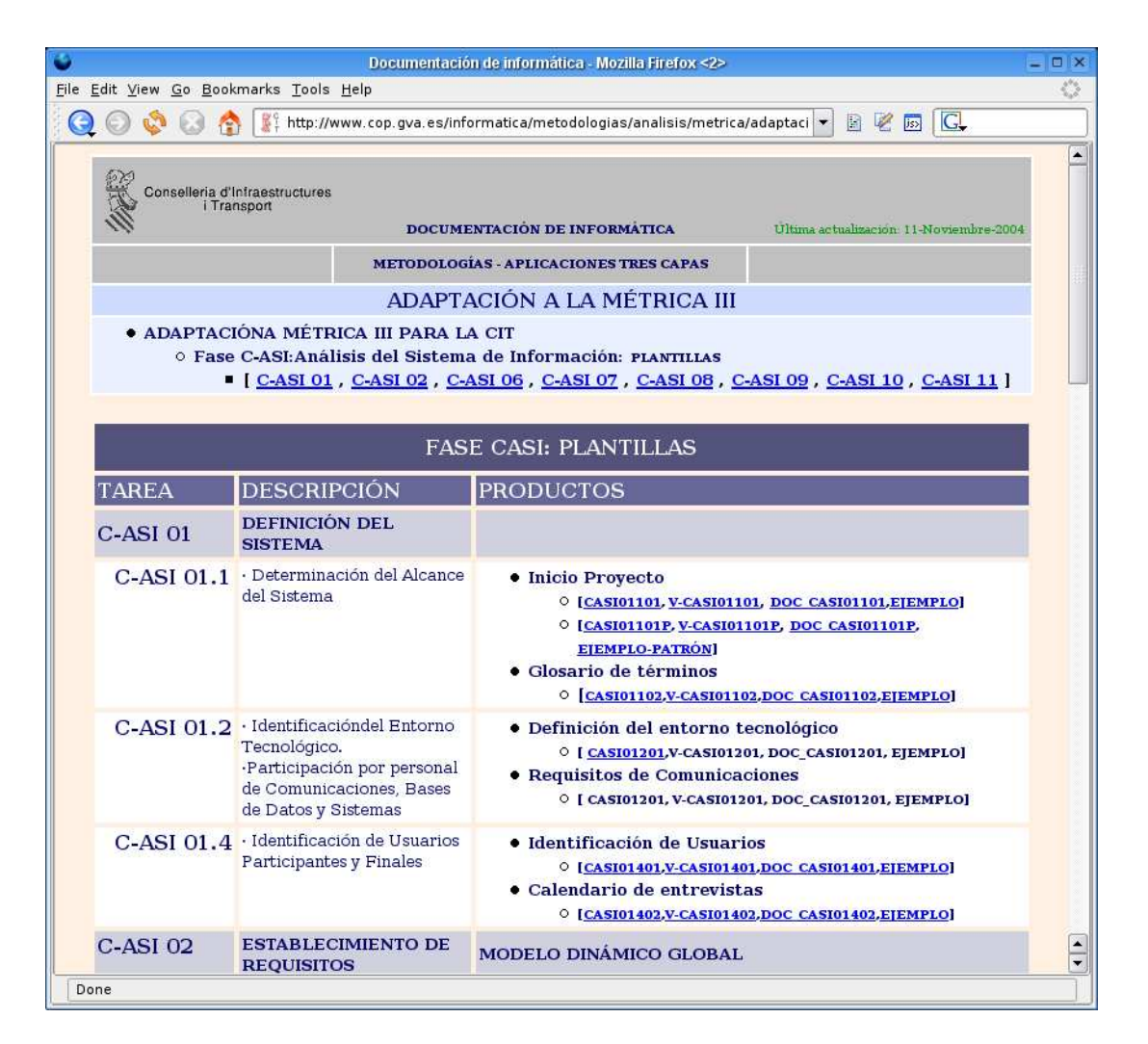

Figura 3.8: Intranet Plantillas de Métrica

#### <span id="page-27-0"></span>**3.2.4. Realización del Diagnóstico de la Situación Actual**

Analizando la información de los Sistemas de Información Existentes [\(3.2.3\)](#page-19-3), obtenida en la tarea anterior, podemos observar que la gestión y publicación de documentos de análisis es una tarea tediosa, que además, debida a la falta de rigidez en su gestión provoca heterogeneidad en su publicación. Tampoco resulta beneficioso que intervengan más usuarios [\(3.2.2\)](#page-19-2) de los que realmente realizan la tarea de análisis. Tiene carencias en cuanto localización rápida de documentos, ya que la busqueda la tiene que realizar el propio usuario navegando por la web. Podemos concluir que no es un sistema que cubra las necesidades que se espera que cubra en la situación actual.

### <span id="page-27-1"></span>**3.3. Definición de requisitos del sistema**

Esta actividad incluye la determinación de los requisitos generales, mediante una serie de sesiones de trabajo con los usuarios participantes, que hay que planificar y realizar. Una vez finalizadas, se analiza la información obtenida definiendo los requisitos y sus prioridades, que se añaden al catalogo de requisitos que servirá para el estudio y valoración de las distintas alternativas de solución que se propongan.

#### <span id="page-27-2"></span>**3.3.1. Identificación de Requisitos**

Esta es una tarea previa para la obtención de los requisitos que debe cumplir el Sistema de Información. Por medio de sesiones de trabajo con los usuarios participantes [\(3.2.2\)](#page-19-2) y de las necesidades que ha de cubrir el sistema [\(3.1.1\)](#page-17-0), obtenemos los siguientes productos de salida[\(3.3.2\)](#page-27-3).

#### <span id="page-27-3"></span>**3.3.2. Catalogación de Requisitos**

Como hemos dicho anteriormente, de las sesiones de trabajo para la Identificación de Requisitos [\(3.3.1\)](#page-27-2), pasamos a definir y catalogar los requisitos que debe satisfacer el sistema.

#### **Catálogo de Requisitos:**

- 1. **Tipo:** Requisito funcional
	- **Área funcional:** Servicio de Organización e Informática

**Descripción:** Creación,agregación y modificación de documentos por aplicación.

**Fuente:** Analista

**Importancia:** Alta **Urgencia:** Alta

**Satisfacción del Usuario:** 5

**Usuario y Fecha de Creación:** 01 Diciembre 2004

2. **Tipo:** Requisito funcional

**Área funcional:** Servicio de Organización e Informática

**Descripción:** Ubicación y gestión de documentos para su posterior acceso.

**Fuente:** Analista **Importancia:** Alta **Urgencia:** Alta **Satisfacción del Usuario:** 5 **Usuario y Fecha de Creación:** 01 Diciembre 2004

3. **Tipo:** Requisito funcional

**Área funcional:** Servicio de Organización e Informática **Descripción:** Criterios de agrupación varios.<sup>[2](#page-28-0)</sup> **Fuente:** Analista **Importancia:** Alta **Urgencia:** Alta **Satisfacción del Usuario:** 5 **Usuario y Fecha de Creación:** 01 Diciembre 2004

4. **Tipo:** Requisito funcional

**Área funcional:** Servicio de Organización e Informática

**Descripción:** Mantenimiento de una estructura<sup>[3](#page-28-1)</sup> de acuerdo con la *Adaptación Métrica v.*III [\[1\]](#page-120-2).

**Fuente:** Analista

**Importancia:** Alta

**Urgencia:** Alta

**Satisfacción del Usuario:** 5

**Usuario y Fecha de Creación:** 01 Diciembre 2004

5. **Tipo:** Requisito funcional

**Área funcional:** Servicio de Organización e Informática **Descripción:** Roles de Administrador y de Usuario Analista. **Fuente:** Analista **Importancia:** Alta **Urgencia:** Alta **Satisfacción del Usuario:** 5 **Usuario y Fecha de Creación:** 01 Diciembre 2004

6. **Tipo:** Requisito funcional

**Área funcional:** Servicio de Organización e Informática

**Descripción:** Generación de listados por Aplicación.

**Fuente:** Analista

**Importancia:** Alta

<span id="page-28-1"></span><span id="page-28-0"></span> $2C$ ategorías: Finalizado, Pendiente, Requisito, Seguridad...

<sup>3</sup>Estructura en árbol de Procesos ⇒ Actividades ⇒ Tareas ⇒ Grupos ⇒ Documentos

**Urgencia:** Alta **Satisfacción del Usuario:** 5 **Usuario y Fecha de Creación:** 01 Diciembre 2004 7. **Tipo:** Requisito funcional **Área funcional:** Servicio de Organización e Informática **Descripción:** Generación de listados por estructura *Métrica v.*III [\[1\]](#page-120-2). **Fuente:** Analista **Importancia:** Alta **Urgencia:** Alta **Satisfacción del Usuario:** 5 **Usuario y Fecha de Creación:** 01 Diciembre 2004 8. **Tipo:** Requisito funcional **Área funcional:** Servicio de Organización e Informática **Descripción:** Generación de listados por Categorías. **Fuente:** Analista **Importancia:** Alta **Urgencia:** Alta **Satisfacción del Usuario:** 5 **Usuario y Fecha de Creación:** 01 Diciembre 2004 9. **Tipo:** Requisito funcional **Área funcional:** Servicio de Organización e Informática **Descripción:** Mantenimiento de *Meta-información* para los documentos. **Fuente:** Analista **Importancia:** Alta **Urgencia:** Alta **Satisfacción del Usuario:** 5 **Usuario y Fecha de Creación:** 01 Diciembre 2004

# <span id="page-29-0"></span>**3.4. Estudio de Alternativas de Solución**

<span id="page-29-1"></span>Este estudio se centra en proponer diversas alternativas que respondan satisfactoriamente a los requisitos planteados, considerando también los resultados obtenidos en el *Estudio de la Situación Actual* [\(3.2\)](#page-19-0), en el caso de que se haya realizado. Teniendo en cuenta el ámbito y funcionalidad que debe cubrir el sistema, puede ser conveniente realizar, previamente a la definición de cada alternativa, una descomposición del sistema en subsistemas. En la descripción de las distintas alternativas de solución propuestas, se debe especificar si alguna de ellas está basada, total o parcialmente, en un producto existente en el mercado.

#### **3.4.1. Preselección de Alternativas de Solución**

Una vez definidos los requisitos [\(3.3.2\)](#page-27-3) a cubrir por el sistema, se estudian las diferentes opciones que hay para configurar la solución.

Tras las conclusionesfavorables del *Proyecto de Sistemas Abiertos* definido conjuntamente con la *Dirección General de Modernización* y la *Conselleria de Infraestructuras y Transporte* [\[4\]](#page-120-3), convivimos en un marco de desarrollo *Open Source*[\[3\]](#page-120-6). Esto condicionará que los productos software propuestos tiendan a una licencia abierta, que nos permita aprovecharnos de sus numerosas ventajas.

Con este precedente, se han preseleccionado las siguientes alternativas de solución:

**Pentec** Producto software del mercado

**Gforge** Gestor de proyectos OpenSource [\[3\]](#page-120-6)

<span id="page-30-0"></span>**DCM** Desarrollo a medida

#### **3.4.2. Descripción de las Alternativas de Solución**

Para cada alternativa propuesta, vamos a identificar los subsistemas que cubre y los requisitos a los que se da respuesta.

#### **Pentec GDP.**

Herramienta de apoyo en el desarrollo de proyectos informáticos (principalmente en entornos Oracle), propiedad de Pentec [\[7\]](#page-120-7)

#### **Entorno Tecnológico** :

- 1. Plataforma: *Microsoft Windows* R
- 2. Modelo: Cliente/Servidor.
- 3. Lenguaje de programación: Desconocido/Irrelevante compilado para win32 $(\overline{R})$ .
- 4. Licencia: Con *Copyright* y pago por su uso. Privativa

#### **Prestaciones Funcionales** :

- 1. Incluye generadores automáticos de documentación desde *Oracle Designer*
- 2. Centraliza la plataforma de Documentación
- 3. Posibilidad de integrarse con otros productos [\(Rational](http://www.ibm.com/software/rational/) Rose (R), Power [Designer](http://www.sybase.com/products/developmentintegration/powerdesigner)(R))
- 4. Generación y tratamiento de documentos individuales para cada objeto relevante en el proyecto
- 5. Definición de usuarios y permisos de acceso por usuario y proyecto
- 6. Definición de plantillas predefinidas para la creación de documentos manuales
- 7. Generación de documentación en formatos Word, PDF y HTML
- 8. Control de acceso a la documentación por proyecto y usuario
- 9. Gestión y tratamiento del versionado de la documentación
- 10. Generación de documentación basada en XML
- 11. Informes específicos para generación automática de documentación desde Oracle Designer 6i
- 12. Definición de múltiples vistas de *Métrica v.*III [\[1\]](#page-120-2)según el tipo y la complejidad de los proyectos
- 13. Tutores de uso y aplicación de *Métrica v.*III [\[1\]](#page-120-2)
- 14. Definición de plantillas propias para cada rama de *Métrica v.*III [\[1\]](#page-120-2)
- 15. Personalización del árbol de *Métrica v.*III [\[1\]](#page-120-2)para cada Proyecto
- 16. Definición de perfiles de *Métrica v.*III [\[1\]](#page-120-2)a usar en cada tipo de Proyecto, dependiendo del tamaño del mismo.
- 17. Soporte para documentar aplicativos *MASTIN* [\[8\]](#page-120-8)
- 18. Carga sobre Designer de la información almacenada en *MASTIN*
- 19. Generación automática de los diagramas de circuitos sobre Designer
- 20. Actualización automática de la documentación a partir de los cambios realizados en MASTIN.
- 21. Posibilidad de cargar *MASTIN* con los datos del análisis de los circuitos almacenada en Designer

#### **Características** :

- 1. Alcance práctico del producto: El producto cubre y sobrepasa las necesidades de los usuarios.
- 2. Coste del producto:2 ∗ (CosteDesarrollo)
- 3. Material didáctico que proporciona el proveedor: El material proporcionado es amplio y de calidad. Presentaciones del ámbito del producto, manuales, sesiones prácticas y ayuda en linea.
- 4. Sencillez para la explotación del producto: Sencillo de operar, aunque su multitud de opciones puede alargar más de lo necesario el aprendizaje de la herramienta por parte del usuario.
- 5. Mantenimiento para actualizaciones futuras: Las posibles modificaciones futuras correrían a cargo del desarrollador de la aplicación, ya que con la licencia solo obtenemos el código compilado para win32 $(R)$ .
- 6. Cantidad de usuarios del producto en el mercado: Conocemos que actualmente en el mercado tienen instalaciones de este producto en [IMPIVA,](http://www.impiva.es/) [Conselleria](http://www.gva.es/c_economia/) de Economía Hacienda y Empleo, Agencia [Valenciana](http://www.comunitatvalenciana.com/) de Turismo y [Universidad](http://www.upv.es) Politécnica de Valencia.

#### **Gforge.**

[Gforge](http://www.gforge.org) es un producto que parte de la última versión liberada (con licencia libre) del producto [SourceForge.](http://www.sf.net) Sourceforge es la base del sitio web [http://sourceforge.net](http://www.sf.net) que actualmente aloja más de 80.000 proyectos de software libre en los que participan más de 700.000 usuarios desarrolladores. Su propuesta, es integrarse con otros productos GPL y colaborar o incluso facilitar la manera de administrarlos.

#### **Entorno Tecnológico** :

- 1. Plataforma: Multiplataforma
- 2. Modelo: WEB
- 3. Lenguaje de programación: [PHP4](http://www.php.de)
- 4. Licencia: GPL [\[9\]](#page-120-9)

#### **Prestaciones Funcionales** :

- 1. Calendario eventos
- 2. Noticias
- 3. Diagramas Gráficos
- 4. Repositorio Documentación
- 5. Control de Bugs
- 6. Foros
- 7. Lista de distribución
- 8. Chat
- 9. CVS[4](#page-32-0)
- 10. Groupware
- 11. RSS<sup>[5](#page-32-1)</sup>
- 12. TO-DO Asignado

#### **Características** :

- 1. Alcance práctico del producto: Muy recomendable en cuanto a la gestión de proyectos, pero no estructura la información en la medida necesaria para cubrir nuestros objetivos.
- 2. Costo del producto: Su licencia no imputa coste alguno por su uso.
- 3. Material didáctico que proporciona el proveedor: Carece de ayuda en linea en el propio entorno, pero accediendo a la web del proyecto encontramos numerosos manuales, puede echarse de menos que el idioma de estos solo sea inglés. Por tratarse de un producto *OpenSource* cuenta con una amplia comunidad de apoyo, por lo que no existen carencias en cuanto a material didáctico
- 4. Sencillez para la explotación del producto: Su uso no presenta mayor complicación que otros productos. Intuitivo
- 5. Mantenimiento para actualizaciones futuras: Producto vivo y en continuo desarrollo, nos permite cubrir posibles necesidades mediante actualizaciones o con el propio desarrollo, ya que poseemos el código fuente.
- 6. Cantidad de usuarios del producto en el mercado: Multitud de empresas cuentan con este gestor de proyectos y s aceptación sigue en aumento.

<span id="page-32-1"></span><span id="page-32-0"></span><sup>4</sup>Concurrent Versions System: mantiene el registro de todo el trabajo y los cambios en la implementación de un proyecto

<sup>5</sup>Really Simple Sindication: Sindicación de contenidos

#### **DCM.**

Gestión de la Documentación de Métrica. Desarrollo a medida.

#### **Entorno Tecnológico** :

- 1. Plataforma: Multiplataforma
- 2. Modelo: Web
- 3. Lenguaje de programación: IGEP<sup>[6](#page-33-2)</sup>/PHP
- 4. Licencia: No determinada

#### **Prestaciones Funcionales** : Ver *Catálogo de Requisitos* [3.3.2](#page-27-3)

- 1. Mantenimiento de una estructura jerárquica de acuerdo con la adaptación *Métrica v.*III [\[1\]](#page-120-2)
- 2. Creación,agregación y modificación de documentos por aplicación.
- 3. Ubicación y gestión de documentos para su posterior acceso.
- 4. Criterios de agrupación varios.
- 5. Roles de acceso; Administrador y Usuario Analista.
- 6. Generación de listados por Aplicación.
- 7. Generación de listados por estructura *Métrica v.*III [\[1\]](#page-120-2).
- 8. Generación de listados por Categorías.
- 9. Mantenimiento de *Meta-información* para los documentos.

#### **Características** :

- 1. Alcance práctico del producto: Dado que es un desarrollo a medida, el producto cubrirá al completo las necesidades de los usuarios.
- 2. Coste del producto:(CosteDesarrollo)
- 3. Material didáctico que proporciona el proveedor: Se documentará por los procedimientos habituales de ayuda y documentación de la empresa
- 4. Sencillez para la explotación del producto: Ya que se realizará sobre la guia de estilo, el usuario ya conocerá la forma de trabajo y su aprovechamiento será inmediato.
- 5. Mantenimiento para actualizaciones futuras: Dado que el producto es de la propia empresa, su mantenimiento está garantizado.

# <span id="page-33-0"></span>**3.5. Valoración de las alternativas**

Una vez descritas las alternativas se realiza una valoración de las mismas, considerando el impacto en la organización, tanto desde el punto de vista tecnológico y organizativo como de operación, y los posibles beneficios que se esperan contrastados con los costes asociados. Se realiza también un análisis de los riesgos, decidiendo cómo enfocar el plan de acción para minimizar los mismos y cuantificando los recursos y plazos precisos para planificar cada alternativa.

<span id="page-33-2"></span><span id="page-33-1"></span><sup>6</sup> IGEP: Implementación de la Guia de Estilo en PHP

#### **3.5.1. Estudio de la Inversión**

Para cada alternativa de solución propuesta [\(3.4.1\)](#page-29-1), valoraremos el impacto en la organización y su viabilidad económica. Para ello, realizaremos un análisis *coste/beneficio* que determinará los costes del sistema y los ponderará con los beneficios tangibles, cuantificables directamente y con los beneficios intangibles, buscando el modo de cuantificarlos.

#### **Análisis Coste/Beneficio**

Los criterios de selección que servirán de base para la valoración de las alternativas de solución, así como sus pesos de ponderación, se recogen a continuación.

Se utilizará para la decisión el *Método de Ponderación Lineal* con *Normalización de Puntuaciones por Fracción del Ideal*, incorporado el informe de **CIABSI**[7](#page-34-0) al amparo de lo dispuesto en el *R.D. [533/92](http://www.csi.map.es/csi/pg3102.htm)*. Aplicándose las siguientes fórmulas según el sentido de cada criterio:

Criterios a Maximizar = 
$$
\begin{cases} u_{ij} = \frac{a_{ij}}{b_i}, & \text{si } a_{ij} \le b_i \\ u_{ij} = 1, & \text{si } a_{ij} > b_i \end{cases}
$$

$$
\text{Criterios a Minimizar } = \left\{ \begin{array}{l} u_{ij} = \frac{b_i}{a_{ij}}, \quad \text{si } a_{ij} \ge b_i \\ u_{ij} = 1, \quad \text{si } a_{ij} < b_i \end{array} \right.
$$

Donde:

 $u_{ij}$  = puntuación normalizada de la alternativa j en el criterio i  $a_{ij}$  = puntuación de la alternativa j en el criterio i  $b_i$  = umbral<sup>[8](#page-34-1)</sup> de saciedad correspondiente al criterio *i*.

Para el caso particular de  $b_i = 0$  en los criterios a minimizar se realizará un translación de puntuaciones de la forma

$$
a_{ij} = a_{ij} + \frac{1}{100} * \min |a_{ij}| \ \forall \ j
$$

y se aplican las formulas anteriores.

#### **Los criterios a** *MAXIMIZAR* **son los siguientes:**

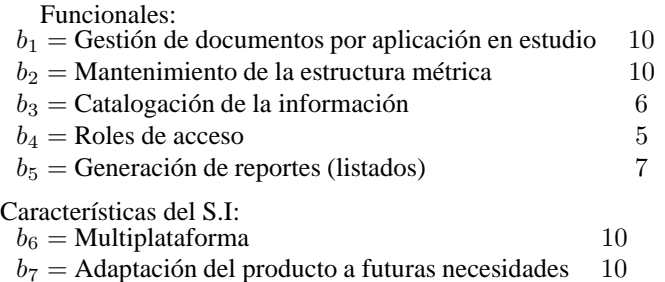

<span id="page-34-1"></span><span id="page-34-0"></span>

<sup>7</sup>Comisión [Interministerial](http://www.csi.map.es/csi/ciabsi.htm) de Adquisición de Bienes y Servicios Informáticos

<sup>8</sup>Máximo valorable en los criterios a maximizar, mínimo valorable en los criterios a minimizar.

#### **Los criterios a** *MINIMIZAR* **son los siguientes:**

Costes:

 $b_1$  = Costes en licencias por uso 8  $b_2$  = Costes formación usuarios 7

Cuadro 3.1: Coste Pentec

| <b>Pentec</b> |                      |                    |  |
|---------------|----------------------|--------------------|--|
|               | MAX                  | <b>MIN</b>         |  |
|               | $u_{11} = 10/10 = 1$ | $u_{11} = 8/8 = 1$ |  |
|               | $u_{21} = 10/10 = 1$ | $u_{21}=1$         |  |
|               | $u_{31} = 0/6 = 0$   |                    |  |
|               | $u_{41} = 3/5 = 0,6$ |                    |  |
|               | $u_{51} = 4/7 = 0,6$ |                    |  |
|               | $u_{61} = 0/10 = 0$  |                    |  |
|               | $u_{71} = 0/10 = 0$  |                    |  |
|               | 3.2                  | 2                  |  |

Cuadro 3.2: Coste Gforge

| Gforge                 |            |  |
|------------------------|------------|--|
| <b>MAX</b>             | <b>MIN</b> |  |
| $u_{11} = 0/10 = 0$    | $u_{11}=1$ |  |
| $u_{21} = 5/10 = 0, 5$ | $u_{21}=1$ |  |
| $u_{31} = 0/6 = 0$     |            |  |
| $u_{41} = 5/5 = 1$     |            |  |
| $u_{51} = 3/7 = 0, 4$  |            |  |
| $u_{61} = 10/10 = 1$   |            |  |
| $u_{71} = 8/10 = 0$    |            |  |
|                        | 2          |  |

Cuadro 3.3: Coste DCM

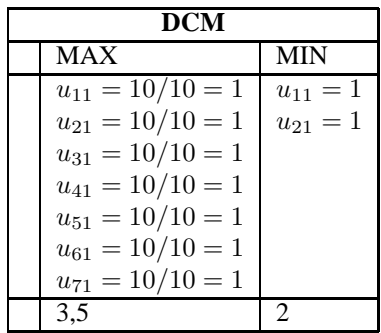
#### **Resultados:**

- Para las siguientes alternativas
- $j = 1$  Pentec
- $j = 2$  Gforge
- $j = 3$  DCM

## **3.5.2. Estudio de los Riesgos**

Identificamos y valoramos los riesgos asociados para cada una de nuestras alternativas [\(3.4.2\)](#page-30-0) y que medidas a tomar para minimizarlos.

#### **Pentec GDP**

Su extenso abanico de opciones podría ocasionar la desorientación del usuario y por tanto frenar su aprendizaje para su explotación.

Sería interesante impartir unos pequeños ciclos formativos que muestre por medio de ejemplos prácticos las tareas en cuanto a administración de documentación de *Métrica v.*III [\[1\]](#page-120-0).

#### **Gforge**

Dado a que Gforge no es una simple aplicación de escritorio, sino que utiliza servicios externos, su correcta configuración así como su administración en caso de desastre es un potencial riesgo. Este es un riesgo que debe ser cubierto por el personal del área de *Sistemas* de la casa.

### **DCM**

<span id="page-36-0"></span>El desarrollo a medida no presenta ningún riesgo relativo tanto a la incertidumbre como a la complejidad del sistema.

# **3.5.3. Planificación de Alternativas**

#### **Pentec GDP**

En el plan de trabajo de esta alternativa debería incluirse una formación previa a la instalación y uso del sistema en los equipos, por parte de los analistas.

#### **Gforge**

Seleccionar el personal correcto y adquirir , en el caso que sea necesario, el hardware sobre el cual funcionará el sistema, garantizará el cumplimiento del plan de trabajo en los restantes procesos del ciclo de vida.

#### **DCM**

Dado que no presenta ningún riesgo, el enfoque del plan de trabajo de esta alternativa será el normal.

# **3.6. Selección de la Solución**

Antes de finalizar el *Estudio de Viabilidad del Sistema* [\(3\)](#page-16-0), se debaten las ventajas de cada una de las *alternativas* [\(3.4.2\)](#page-30-0) incorporando las modificaciones que se consideren oportunas, con el fin de seleccionar la más adecuada. Finalmente, se aprueba la solución o se determina su inviabilidad.

#### **3.6.1. Evaluación de las Alternativas y Selección**

Numerosas son las ventajas de la primera solución propuesta *Pentec GDP*[\(3.4.2\)](#page-30-0). Es un producto software que cubre muchos aspectos de la ingeniería del software, pero en el contexto del sistema donde sería implantado ya están cubiertos dichos aspectos por medio de otros servicios<sup>[9](#page-43-0)</sup> con anterioridad, de los cuales no existe necesidad de mejora. Por lo que el punto fuerte de esta alternativa se ve atenuado enormemente, restando atractivo a la opción. En definitiva, la ventaja de este producto es que cubre completamente la necesidad de la gestión de la documentación de *Métrica v.*III [\[1\]](#page-120-0).

Como inconveniente tenemos los costes ocasionados por adquirir la licencia de uso del producto y los costes añadidos por la formación de los usuarios para la explotación del sistema de información [\(3.5.3\)](#page-36-0). No es de sorprender ya que el estudio de *Coste/Beneficio* [\(3.5.1\)](#page-33-0) así nos lo indicaba.

En cuanto al entorno tecnológico, tampoco es el más adecuado, ya que se prevé una futura migración de equipos con sistema operativo Microsoft Windows $(\mathbb{R})$ , a equipos con *GNU/Linux*. Por lo que se torna en otro inconveniente.

El estudio de la segunda opción, *Gforge* [\(3.4.2\)](#page-31-0), nos muestra que una de sus ventajas es el coste por el producto, ya que se adhiere a un tipo de licencia que no nos grava por su uso.

Otra ventaja es la disponibilidad del código fuente, el cual garantiza la adaptación del producto a futuras necesidades ya que está desarrollada en un lenguaje de programación [\(3.4.2\)](#page-30-0) ampliamente conocido por esta administración.

Su entorno tecnológico no presenta ningún inconveniente futuro, ya que el sistema se puede utilizar en cualquier plataforma que posea un navegador web estándar.

Sin embargo, un inconveniente bastante grave es que no estructura la información en la medida necesaria para nuestros requerimientos, lo que es un agravante bastante importante que casi con toda certeza impedirá que sea esta la alternativa seleccionada.

La tercera opción propuesta, el desarrollo a medida [\(3.4.2\)](#page-32-0), adquiere por su condición todas las ventajas deseables, es decir; cubre los requisitos funcionales, facilidad de uso, entorno tecnológico. . .

Con esto, su único inconveniente parece ser el coste [\(3.5.1\)](#page-33-0) derivado de su desarrollo, ya sea en recursos como en tiempo de obtención del producto final.

Esto demuestra que es la solución más factible para cubrir la necesidad de la gestión de la documentación de los analistas de esta administración.

#### **3.6.2. Aprobación de la Solución**

Definitivamente según pros y contras de las soluciones propuestas se decide determinar por inviables las propuestas primera y segunda, y que el sistema de información

<sup>&</sup>lt;sup>9</sup>Por ejemplo, la Gestión de Incidencias cubierta por el Gestor de Incidencias

utilizado para la gestión de la documentación de *Métrica v.*III [\[1\]](#page-120-0)será el desarrollo a medida, *DCM* [\(3.4.2\)](#page-32-0).

Por tanto, en la siguiente parte [\(IV\)](#page-40-0) de esta memoria, procederemos al análisis de la aplicación.

<span id="page-40-0"></span>**Parte IV Análisis**

# **Capítulo 4 Análisis del Sistema de Información**

El objetivo de este proceso es la obtención de una especificación detallada del sistema de información que satisfaga las necesidades de información de los usuarios y sirva de base para el posterior diseño del sistema.

Al ser *Métrica v.*III [\[1\]](#page-120-0)una metodología que cubre tanto desarrollos estructurados como orientados a objetos, las actividades de ambas aproximaciones están integradas en una estructura común.

En la primera actividad, Definición del Sistema [\(4.1\)](#page-43-1), se lleva a cabo la descripción inicial del sistema de información, a partir de los productos generados en el proceso Estudio de Viabilidad del Sistema [\(3\)](#page-16-0). Se delimita el alcance del sistema, se genera un catálogo de requisitos generales y se describe el sistema mediante unos modelos iniciales de alto nivel. También se identifican los usuarios que participan en el proceso de análisis, determinando sus perfiles, responsabilidades y dedicaciones necesarias. Así mismo se elabora el plan de trabajo a seguir.

La definición de requisitos del nuevo sistema se realiza principalmente en la actividad Establecimiento de Requisitos [\(4.2\)](#page-45-0). El objetivo de esta actividad es elaborar un catálogo de requisitos detallado, que permita describir con precisión el sistema de información, y que además sirva de base para comprobar que es completa la especificación de los modelos obtenidos en las actividades Elaboración del Modelo de Datos [\(4.3\)](#page-75-0), Elaboración del Modelo de Procesos [\(4.4\)](#page-77-0) y Definición de Interfaces de Usuario  $(4.5)$ .

Hay que hacer constar que estas actividades pueden provocar la actualización del catálogo, aunque no se refleja como producto de salida en las tareas de dichas actividades, ya que el objetivo de las mismas no es crear el catálogo sino definir modelos que soporten los requisitos. Para la obtención de requisitos en la actividad Establecimiento de Requisitos [\(4.2\)](#page-45-0) se toman como punto de partida el catálogo de requisitos y los modelos elaborados en la actividad Definición del Sistema ([\(4.1\)](#page-43-1), completándolos mediante sesiones de trabajo con los usuarios. Estas sesiones de trabajo tienen como objetivo reunir la información necesaria para obtener la especificación detallada del nuevo sistema.

Las técnicas que ayudan a la recopilación de esta información pueden variar en función de las características del proyecto y los tipos de usuario a entrevistar. Entre ellas podemos citar las reuniones, entrevistas, Joint Application Design (JAD), etc. Durante estas sesiones de trabajo se propone utilizar la especificación de los casos de uso como ayuda y guía en el establecimiento de requisitos. Esta técnica facilita la

comunicación con los usuarios y en el análisis orientado a objetos constituye la base de la especificación. A continuación se identifican las facilidades que ha de proporcionar el sistema, y las restricciones a que está sometido en cuanto a rendimiento, frecuencia de tratamiento, seguridad y control de accesos, etc. Toda esta información se incorpora al catálogo de requisitos.

En la actividad Especificación del Plan de Pruebas [\(4.6\)](#page-80-0), se establece el marco general del plan de pruebas, iniciándose su especificación, que se completará en el proceso Diseño del Sistema de Información [\(5\)](#page-84-0).

La participación activa de los usuarios es una condición imprescindible para el análisis del sistema de información, ya que dicha participación constituye una garantía de que los requisitos identificados son comprendidos e incorporados al sistema y, por tanto, de que éste será aceptado. Para facilitar la colaboración de los usuarios, se pueden utilizar técnicas interactivas, como diseño de diálogos y prototipos, que permiten al usuario familiarizarse con el nuevo sistema y colaborar en la construcción y perfeccionamiento del mismo.

#### **Actividades:**

- ASI 1 Determinación del alcance del sistema $(3.1)$
- ASI 2 Establecimiento de requisitos[\(4.2\)](#page-45-0)
- ASI 6 Elaboración del modelo de datos[\(4.3\)](#page-75-0)
- ASI 7 Elaboración del modelo de procesos[\(4.4\)](#page-77-0)
- ASI 8 Definición de interfaces de usuario[\(4.5\)](#page-77-1)
- $\blacksquare$  ASI 10 Especificación del plan de pruebas $(4.6)$

# <span id="page-43-1"></span>**4.1. Definición del sistema**

Esta actividad tiene como objetivo efectuar una descripción del sistema, delimitando su alcance, estableciendo las interfaces con otros sistemas e identificando a los usuarios representativos. Las tareas de esta actividad se pueden haber desarrollado ya en parte en el proceso *Estudio de Viabilidad* [\(3\)](#page-16-0), de modo que se parte de los productos obtenidos en dicho proceso para proceder a su adecuación como punto de partida para definir el sistema de información.

# **4.1.1. Determinación del alcance del sistema**

Los objetivos del sistema de información son definir la *ubicación, tratamiento y publicación* de los documentos de análisis. Estos documentos parten de unas *plantillas*, que serán rellenadas por los participantes del proyecto (Jefe de Proyecto, Analista. . .) y pertenecerán al sistema de información estudiado.

Se deberá definir la ubicación tanto de las *plantillas* para facilitar la confección de los documentos, como de los *documentos* mismos, así como otro tipo de *anexos* generados por distintas herramientas.

<span id="page-43-0"></span><sup>0</sup>Según la Adaptación de *Métrica v.*III [\[1\]](#page-120-0) de la *Conselleria de Infraestructuras y Transporte* [\[4\]](#page-120-1)

Emplearemos un diagrama de casos de uso para establecer el contexto del sistema y delimitar el Sistema de Información. Esta tarea ya la realizamos en la *Identificación del Alcance del Sistema* [\(3.1\)](#page-18-0)

**Contexto del Sistema:**

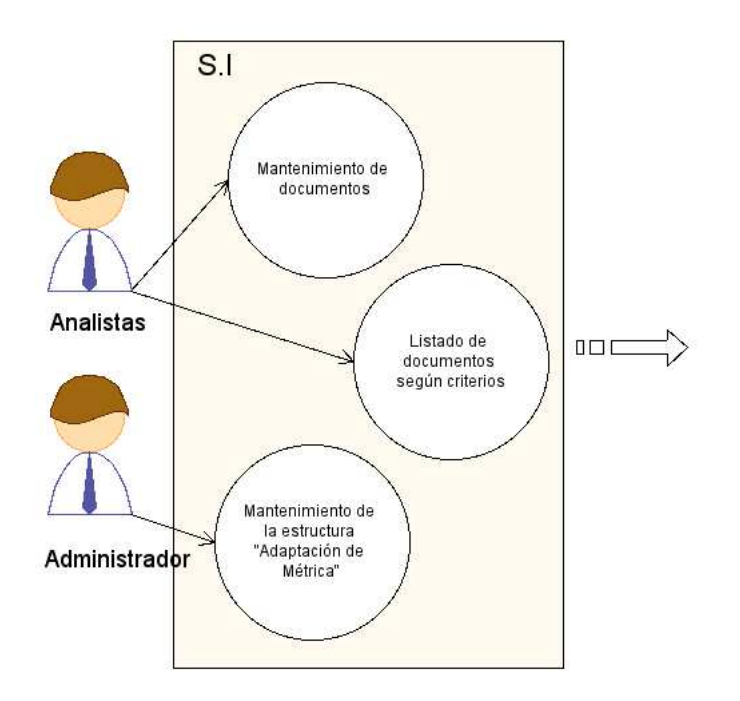

Figura 4.1: Casos de uso Contexto del Sistema

También definiremos un *Glosario de términos* en el ámbito de negocio, con el fin de conseguir una mayor precisión en la especificación del sistema de información.

#### **Glosario de Términos**

**Plantilla** Documento base que fija el formato y en cierta medida el orden de sus contenidos.

**Anexo** Documento que complementa la información a la que se aneja.

**Categoría** Elemento de clasificación

**URI** Uniform Resource Identifier. Texto corto que identifica unívocamente cualquier recurso (servicio, página, documento, dirección de correo electrónico, enciclopedia . . .) accesible en una red.

# **4.1.2. Identificación del entorno tecnológico**

Mostraremos una definición en alto nivel del entorno tecnológico teniendo en cuenta el propuesto en la *descripción de la solución* [\(3.4.2\)](#page-30-0), que se obtuvo en el proceso *Estudio de Viabilidad del Sistema* [\(3\)](#page-16-0).

#### **Definición del entorno tecnológico**

#### **Entorno Tecnológico** :

- 1. Plataforma: Multiplataforma
- 2. Navegador: [Mozilla](http://www.mozilla.org)
- 3. Plugins Navegador: [pdf](http://en.wikipedia.org/wiki/Portable_Document_Format)
- 4. Impresora: Impresora común.
- 5. Modelo de programación: Web
- 6. Lenguaje de programación: IGEP<sup>[1](#page-45-1)</sup>/PHP
- 7. Base de datos: [postgreSQL](http://www.postgresql.org/)

# **4.1.3. Identificación de los usuarios participantes y finales**

Según el *Catálogo de usuarios* [\(3.2.2\)](#page-19-0) pasamos a actualizar y a identificar dichos usuarios.

#### **Identificación de usuarios:**

**Participantes** 1. **Usuario:** Analista **Área funcional:** Análisis **Nivel:** A **perfil:** Analista 2. **Usuario:** Responsable

- **Área funcional:** Organización **Nivel:** A **perfil:** Analista
- **Finales** 1. **Usuario:** Analista **Área funcional:** Análisis **Nivel:** A **perfil:** Analista
	- 2. **Usuario:** Analista **Área funcional:** Análisis **Nivel:** A **perfil:** Administrador

#### <span id="page-45-1"></span><span id="page-45-0"></span><sup>1</sup>IGEP: Implementación de la Guia de Estilo en PHP

# **4.2. Establecimiento de requisitos**

En esta actividad se lleva a cabo la definición, análisis y validación de los requisitos a partir de la información facilitada por el usuario, completándose el catálogo de requisitos obtenido en la actividad *Definición del Sistema* [\(4.1\)](#page-43-1). El objetivo de esta actividad es obtener un catálogo detallado de los requisitos, a partir del cual se pueda comprobar que los productos generados en las actividades de modelización se ajustan a los requisitos de usuario.

Esta actividad se descompone en un conjunto de tareas que, si bien tienen un orden, exige continuas realimentaciones y solapamientos, entre sí y con otras tareas realizadas en paralelo. No es necesaria la finalización de una tarea para el comienzo de la siguiente. Lo que se tiene en un momento determinado es un catálogo de requisitos especificado en función de la progresión del proceso de análisis.

# **4.2.1. Obtención de requisitos**

En esta tarea elaboramos el *modelo de casos de uso*, según las normas y estándares de la organización.

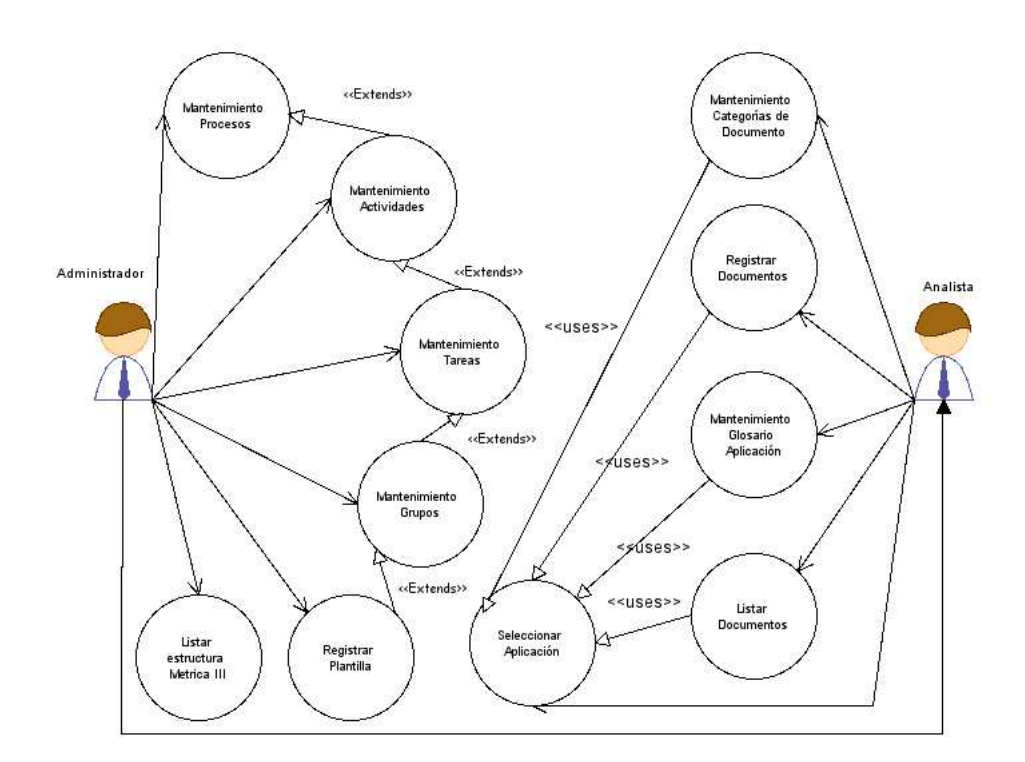

Figura 4.2: Casos de Uso Requisitos

Veamos una breve descripción de cada caso de uso.

#### **Plantillas Caso de uso**

#### **Mantenimiento Procesos** :

- **Precondición:** El usuario debe de estar validado con el rol de *Administrador*. Opcionalmente puede añadir y/o eliminar *Actividades* al *Proceso* seleccionado.
- **Descripción:** Funcionalidad de añadir y/o eliminar *Procesos* a la estructura de la Adaptación *Métrica v.*III [\[1\]](#page-120-0)

#### **Postcondición** Ninguna

#### **Mantenimiento Actividades** :

**Precondición:** El usuario debe de estar validado con el rol de *Administrador*.

**Descripción:** Funcionalidad de añadir y/o eliminar *Actividades* a la estructura de la Adaptación *Métrica v.*III [\[1\]](#page-120-0). Opcionalmente puede añadir y/o eliminar *Tareas* a la *Actividad* seleccionada.

#### **Postcondición** Ninguna

#### **Mantenimiento Tareas** :

**Precondición:** El usuario debe de estar validado con el rol de *Administrador*.

**Descripción:** Funcionalidad de añadir y/o eliminar *Tareas* a la estructura de la Adaptación *Métrica v.*III [\[1\]](#page-120-0). Opcionalmente puede añadir y/o eliminar *Grupos* a la *Tarea* seleccionada.

#### **Postcondición** Ninguna

#### **Mantenimiento Grupos** :

**Precondición:** El usuario debe de estar validado con el rol de *Administrador*.

**Descripción:** Funcionalidad de añadir y/o eliminar *Grupos de Plantillas* a la estructura de la Adaptación *Métrica v.*III [\[1\]](#page-120-0). Opcionalmente puede añadir y/o eliminar *Plantillas* al *Grupo* seleccionado.

#### **Postcondición** Ninguna

#### **Registrar Plantilla** :

**Precondición:** El usuario debe de estar validado con el rol de *Administrador*.

**Descripción:** Funcionalidad de añadir y/o eliminar *Plantillas* a la estructura de la Adaptación *Métrica v.*III [\[1\]](#page-120-0).

#### **Postcondición** Ninguna

#### **Listar estructura** *Métrica v.*III **[\[1\]](#page-120-0)** :

**Precondición:** El usuario debe de estar validado con el rol de *Administrador*.

**Descripción:** Funcionalidad de listar la estructura completa de la Adaptación *Métrica v.*III [\[1\]](#page-120-0).

**Postcondición** Ninguna

**Seleccionar aplicación** :

**Precondición:** El usuario debe de estar validado con el rol de *Analista*.

**Descripción:** Funcionalidad de seleccionar la *aplicación* a tratar, entre las posibles.

**Postcondición** Ninguna

#### **Registrar Documento** :

- **Precondición:** El usuario debe de estar validado con el rol de *Analista*. C.U Seleccionar Aplicación
- **Descripción:** Funcionalidad de añadir *documentos* a la *Aplicación* seleccionada.

**Postcondición** Ninguna

#### **Mantenimiento Categorías** :

- **Precondición:** El usuario debe de estar validado con el rol de *Analista*. C.U Seleccionar Aplicación
- **Descripción:** Funcionalidad de añadir *categorías* a los documentos para su posterior catalogación.
- **Postcondición** Ninguna

#### **Mantenimiento Glosario** :

- **Precondición:** El usuario debe de estar validado con el rol de *Analista*. C.U Seleccionar Aplicación
- **Descripción:** Funcionalidad de añadir *glosario* a los documentos para su posterior catalogación.

**Postcondición** Ninguna

#### **Listar documentos** :

- **Precondición:** El usuario debe de estar validado con el rol de *Analista*. C.U Seleccionar Aplicación
- **Descripción:** Funcionalidad de listar los documentos de la aplicación de trabajo.

**Postcondición** Ninguna

# **4.2.2. Especificación de Casos de Uso (Sucesos)**

Nuestro objetivo ahora es especificar cada caso de uso identificado en la tarea anterior, desarrollando el escenario o suceso. El análisis basado en *sucesos* contiene los siguientes aspectos; el principio de acontecimiento representativo, toda información que se comunica al sistema, y uso del concepto de *suceso externo* como elemento básico de análisis. El concepto de *suceso* externo es utilizado en metodologías como Merise, el Análisis Estructurado Moderno de Yourdon, los diagramas de actividad en UML o las técnicas de Workflow.

Podemos distinguir entre dos tipos de sucesos; *Sucesos de Entrada o Constructores* y *Sucesos de Salida o Consultores*.

**Sucesos Constructores.** Los sucesos constructores encapsulan las activades de adquisición y almacenamiento de la información en el sistema.

- **Mantenimiento Procesos**
- **Mantenimiento Actividades**
- **Mantenimiento Tareas**
- **Mantenimiento Grupos**
- **Registrar Plantilla**
- Registrar Documentos
- Mantenimiento Categorías Documento
- Mantenimiento Glosario Aplicación

**Sucesos Consultores.** Suponen derivación de información a partir de la que el sistema ya conoce.

- Listar Estructura *Métrica v.*III [\[1\]](#page-120-0)
- **Listar Documentos**
- Seleccionar Aplicación

#### **Suceso constructor** *Mantenimiento Procesos*

**Descripción** : El usuario administrador accede a la raíz de la estructura métrica e ingresa o elimina *Procesos*.

#### **Acciones** :

- 1. Filtrar procesos
- 2. Añadir proceso
	- *a*) Rellenar nombre
	- *b*) Rellenar identificador
- 3. Eliminar proceso

**Disparador** : El proceso se inicia con la acción de añadir un nuevo proceso a la estructura.

**Actores** : Administrador de la estructura *Métrica v.*III [\[1\]](#page-120-0).

**Precondiciones** : El usuario debe de estar validado como *Administrador* para poder modificar la estructura

**Postcondiciones** : Añadir/Eliminar a la estructura los procesos tratados.

**Estructura de adquisición** :

 $PROCESO =$ 

 $\langle id \nvert priores of + i \rangle$ nombre\_proceso > i

#### **Diccionario de datos** :

#### **id\_proceso** :

**Descripción:** Identificador del proceso **Tipo:** c(3) **Formato:** x(3) **Ejemplo:** ASI **Requerido:** si **Bloqueado:** no **Valor defecto: Rango: Sinónimos: Observaciones:** En mayúsculas. Único **nombre\_proceso** : **Descripción:** Nombre del proceso

**Tipo:** c(50) **Formato:** x(50) **Ejemplo:** Análisis de Sistemas de Información **Requerido:** si **Bloqueado:** no **Valor defecto: Rango: Sinónimos: Observaciones:**

**Vista Relacional** :

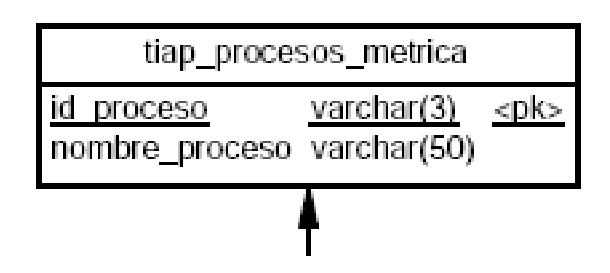

Figura 4.3: Mantenimiento procesos

# **Suceso constructor** *Mantenimiento Actividades*

**Descripción** : El usuario administrador accede a un *Proceso* de la estructura métrica e ingresa o elimina *Actividades*.

#### **Acciones** :

- 1. Filtrar procesos y/o actividades
- 2. Añadir actividad/es
	- *a*) Rellenar nombre
	- *b*) Rellenar identificador
- 3. Eliminar actividad/es
- **Disparador** : El proceso se inicia con la acción de añadir una nueva actividad a la estructura.
- **Actores** : Administrador de la estructura *Métrica v.*III [\[1\]](#page-120-0).
- **Precondiciones** : El usuario debe de estar validado como *Administrador* para poder modificar la estructura

**Postcondiciones** : Añadir/Eliminar a la estructura las actividades tratados.

**Estructura de adquisición** :

$$
ACTIVIDAD =
$$

 $\langle$  proceso\_actividad+ d id  $\text{activated}+$  i nombre  $\text{activated} > i$ 

**Diccionario de datos** :

```
proceso_actividad :
     Descripción: Proceso al que pertenece la actividad
     Tipo: c(3)
     Formato: x(3)
     Ejemplo: ASI
     Requerido: si
     Bloqueado: si
     Valor defecto:
     Rango:
     Sinónimos:
     Observaciones: Contendrá el valor del proceso al que pertenezca.
id_actividad :
     Descripción: Identificador de la actividad
     Tipo: c(2)
     Formato: x(2)
     Ejemplo: 01
     Requerido: si
     Bloqueado: no
     Valor defecto:
     Rango:
```
**Sinónimos: Observaciones:** Único **nombre\_actividad** : **Descripción:** Nombre de la actividad **Tipo:** c(50) **Formato:** x(50) **Ejemplo:** Establecimiento del alcance del sistema **Requerido:** si **Bloqueado:** no **Valor defecto: Rango: Sinónimos: Observaciones:**

**Vista Relacional** :

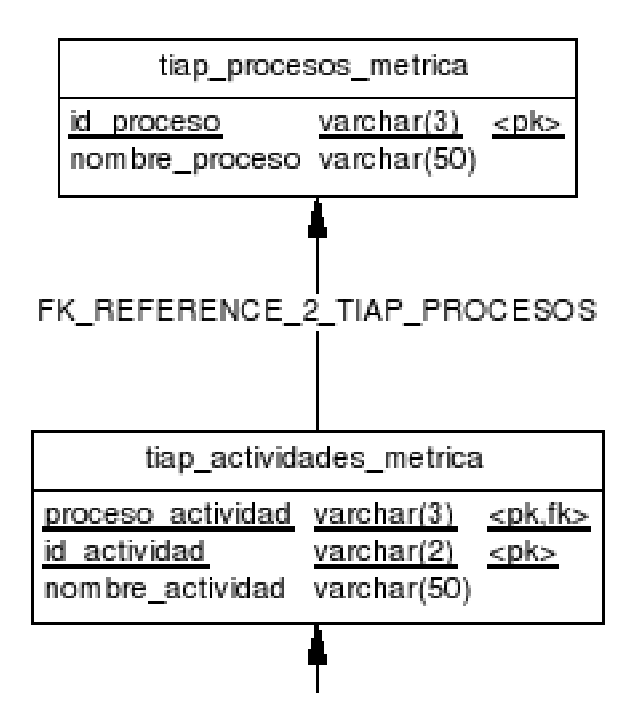

Figura 4.4: Mantenimiento Actividades

#### **Suceso constructor** *Mantenimiento Tareas*

**Descripción** : El usuario administrador accede a una *Actividad* de la estructura métrica e ingresa o elimina *Tareas*.

#### **Acciones** :

- 1. Filtrar procesos y/o actividades y/o tareas
- 2. Añadir tarea/s
	- *a*) Rellenar nombre
	- *b*) Rellenar identificador
- 3. Eliminar tarea/s
- **Disparador** : El proceso se inicia con la acción de añadir una nueva actividad a la estructura.
- **Actores** : Administrador de la estructura *Métrica v.*III [\[1\]](#page-120-0).
- **Precondiciones** : El usuario debe de estar validado como *Administrador* para poder modificar la estructura

**Postcondiciones** : Añadir/Eliminar a la estructura las actividades tratados.

**Estructura de adquisición** :

$$
TAREA =
$$

 $\langle$  proceso\_tarea+ d actividad\_tarea+ d id tarea+  $i$  $nombre\_tarea > i$ 

**Diccionario de datos** :

**proceso\_tarea** : **Descripción:** Proceso al que pertenece la tarea **Tipo:** c(3) **Formato:** x(3) **Ejemplo:** DSI **Requerido:** si **Bloqueado:** si **Valor defecto: Rango: Sinónimos: Observaciones: actividad\_tarea** : **Descripción:** Actividad a la que pertenece la tarea **Tipo:** c(2) **Formato:** x(2) **Ejemplo:** 03 **Requerido:** si **Bloqueado:** no **Valor defecto:**

**Rango: Sinónimos: Observaciones: id\_tarea** : **Descripción:** Identificador de la tarea **Tipo:** c(2) **Formato:** x(2) **Ejemplo:** 10 **Requerido:** si **Bloqueado:** no **Valor defecto: Rango: Sinónimos: Observaciones:** Único **nombre\_tarea** : **Descripción:** Nombre de la tarea **Tipo:** c(100) **Formato:** x(100) **Ejemplo:** Obtención de requisitos de Usuario **Requerido:** si **Bloqueado:** no **Valor defecto: Rango: Sinónimos: Observaciones:**

**Vista Relacional** :

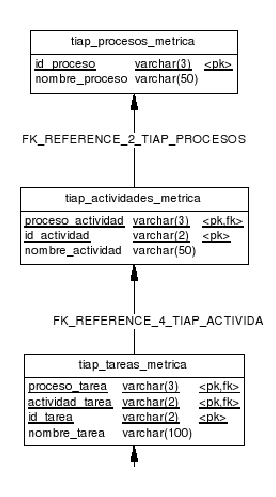

Figura 4.5: Mantenimiento Tareas

#### **Suceso constructor** *Mantenimiento Grupos*

**Descripción** : El usuario administrador accede a una *Tarea* de la estructura métrica e ingresa o elimina *Grupos* de documentos.

**Acciones** :

- 1. Filtrar procesos y/o actividades y/o tareas y/o grupos
- 2. Añadir grupo/s
	- *a*) Rellenar nombre
- 3. Eliminar grupos/s
- **Disparador** : El proceso se inicia con la acción de añadir un nuevo grupo a la estructura.
- **Actores** : Administrador de la estructura *Métrica v.*III [\[1\]](#page-120-0).
- **Precondiciones** : El usuario debe de estar validado como *Administrador* para poder modificar la estructura

**Postcondiciones** : Añadir/Eliminar a la estructura los grupos tratados.

**Estructura de adquisición** :

$$
GRUPO =
$$

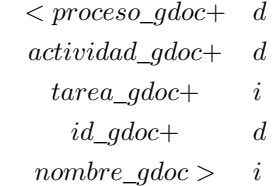

**Diccionario de datos** :

**proceso\_gdoc** :

```
Descripción: Proceso al que pertenece el grupo
    Tipo: c(3)
    Formato: x(3)
    Ejemplo: EVS
    Requerido: si
    Bloqueado: si
     Valor defecto:
    Rango:
    Sinónimos:
    Observaciones:
actividad_gdoc :
    Descripción: Actividad a la que pertenece el grupo
    Tipo: c(2)
    Formato: x(2)
```
**Ejemplo:** 01 **Requerido:** si **Bloqueado:** si **Valor defecto: Rango: Sinónimos: Observaciones: tarea\_gdoc** : **Descripción:** Tarea a la que pertenece el grupo **Tipo:** c(2) **Formato:** x(2) **Ejemplo:** 1 **Requerido:** si **Bloqueado:** si **Valor defecto: Rango: Sinónimos: Observaciones: id\_gdoc** : **Descripción:** Identificador del grupo **Tipo:** c(2) **Formato:** x(2) **Ejemplo:** 1 **Requerido:** si **Bloqueado:** si **Valor defecto: Rango: Sinónimos: Observaciones:** Único **nombre\_gdoc** : **Descripción:** Nombre del grupo **Tipo:** c(50) **Formato:** x(50) **Ejemplo:** Entrevista de usuarios **Requerido:** si **Bloqueado:** no **Valor defecto: Rango: Sinónimos: Observaciones:**

**Vista Relacional** :

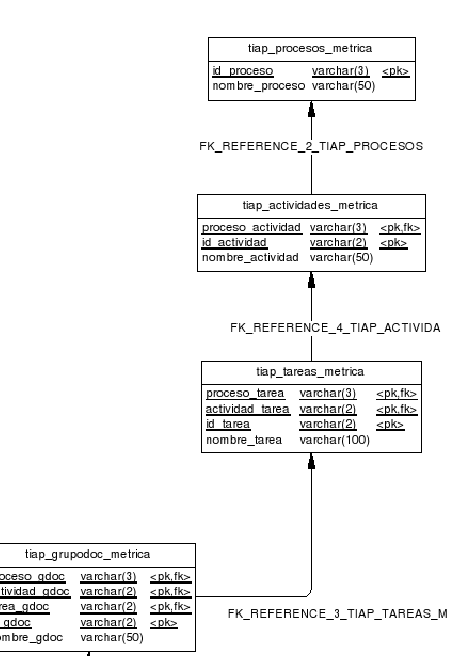

Figura 4.6: Mantenimiento Grupos

#### **Suceso constructor** *Registrar Plantilla*

**Descripción** : El usuario administrador accede a un *grupo* de la estructura métrica e ingresa o elimina *Plantillas* como documentos.

#### **Acciones** :

- 1. Filtrar procesos y/o actividades y/o tareas y/o grupos
- 2. Añadir plantilla/s
	- *a*) Rellenar nombre
	- *b*) Rellenar Url
	- *c*) Rellenar Url Metainformación
	- *d*) Rellenar Url Anexos
	- *e*) Rellenar ponderación
- 3. Eliminar plantilla/s
- **Disparador** : El proceso se inicia con la acción de añadir una nueva plantilla a la estructura.
- **Actores** : Administrador de la estructura *Métrica v.*III [\[1\]](#page-120-0).
- **Precondiciones** : El usuario debe de estar validado como *Administrador* para poder modificar la estructura.

#### **Postcondiciones** : Añadir/Eliminar a la estructura las plantillas tratados.

# **Estructura de adquisición** :

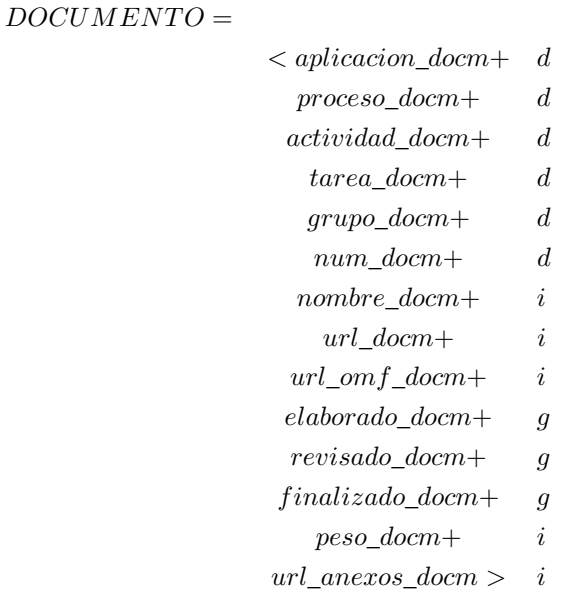

**Diccionario de datos** :

**Observaciones:**

**aplicacion\_docm** : **Descripción:** Aplicación al que pertenece la plantilla de análisis **Tipo:** c(10) **Formato:** x(10) **Ejemplo:** Caso de uso registrar plantilla **Requerido:** si **Bloqueado:** s **Valor defecto: Rango: Sinónimos: Observaciones: proceso\_docm** : **Descripción:** Proceso al que pertenece la plantilla **Tipo:** c(3) **Formato:** x(3) **Ejemplo:** DSI **Requerido:** si **Bloqueado:** si **Valor defecto: Rango: Sinónimos:**

**actividad\_docm** : **Descripción:** Actividad a la que pertenece la plantilla **Tipo:** c(2) **Formato:** x(2) **Ejemplo:** 02 **Requerido:** si **Bloqueado:** si **Valor defecto: Rango: Sinónimos: Observaciones: tarea\_docm** : **Descripción:** Tarea a la que pertenece la plantilla **Tipo:** c(2) **Formato:** x(2) **Ejemplo:** 13 **Requerido:** si **Bloqueado:** si **Valor defecto: Rango: Sinónimos: Observaciones: grupo\_docm** : **Descripción:** Grupo de documentos al que pertenece la plantilla **Tipo:** c(2) **Formato:** x(2) **Ejemplo:** 2 **Requerido:** si **Bloqueado:** no **Valor defecto: Rango: Sinónimos: Observaciones: num\_docm** : **Descripción:** Identificador de la plantilla **Tipo:** c(2) **Formato:** x(2) **Ejemplo:** 00 **Requerido:** si **Bloqueado:** si **Valor defecto: Rango:**

**Sinónimos: Observaciones:** Autonumérico

#### **nombre\_docm** :

**Descripción:** Nombre de la plantilla de Análisis

**Tipo:** c(50) **Formato:** x(50) **Ejemplo:** Definición Entorno Tecnológico **Requerido:** si **Bloqueado:** no **Valor defecto: Rango: Sinónimos: Observaciones:**

# **url\_docm** :

**Descripción:** Ubicación de la plantilla

**Tipo:** c(100)

**Formato:** x(100)

**Ejemplo:** http://gardel.coput.gva.es/adaptametr/doc/metrica/asi/CASI01201\_DefinicionEntornoTecnologico.stw **Requerido:** si

**Bloqueado:** no

**Valor defecto:**

**Rango:**

**Sinónimos:**

**Observaciones:**

# **url\_omf\_docm** :

**Descripción:** Ubicación de la metainformación asociada a la plantilla

**Tipo:** c(100)

**Formato:** x(100)

**Ejemplo:** http://gardel.coput.gva.es/adaptametr/doc/metrica/asi/CASI01201\_DefinicionEntornoTecnologico.omf **Requerido:** no

**Bloqueado:** no

**Valor defecto:**

**Rango:**

**Sinónimos:**

**Observaciones:** Este campo tiene sentido para los documentos, no para las plantillas.

# **url\_anexos\_docm** :

**Descripción:** Ubicación de otros documentos relacionados **Tipo:** c(100) **Formato:** x(100) **Ejemplo: Requerido:** no

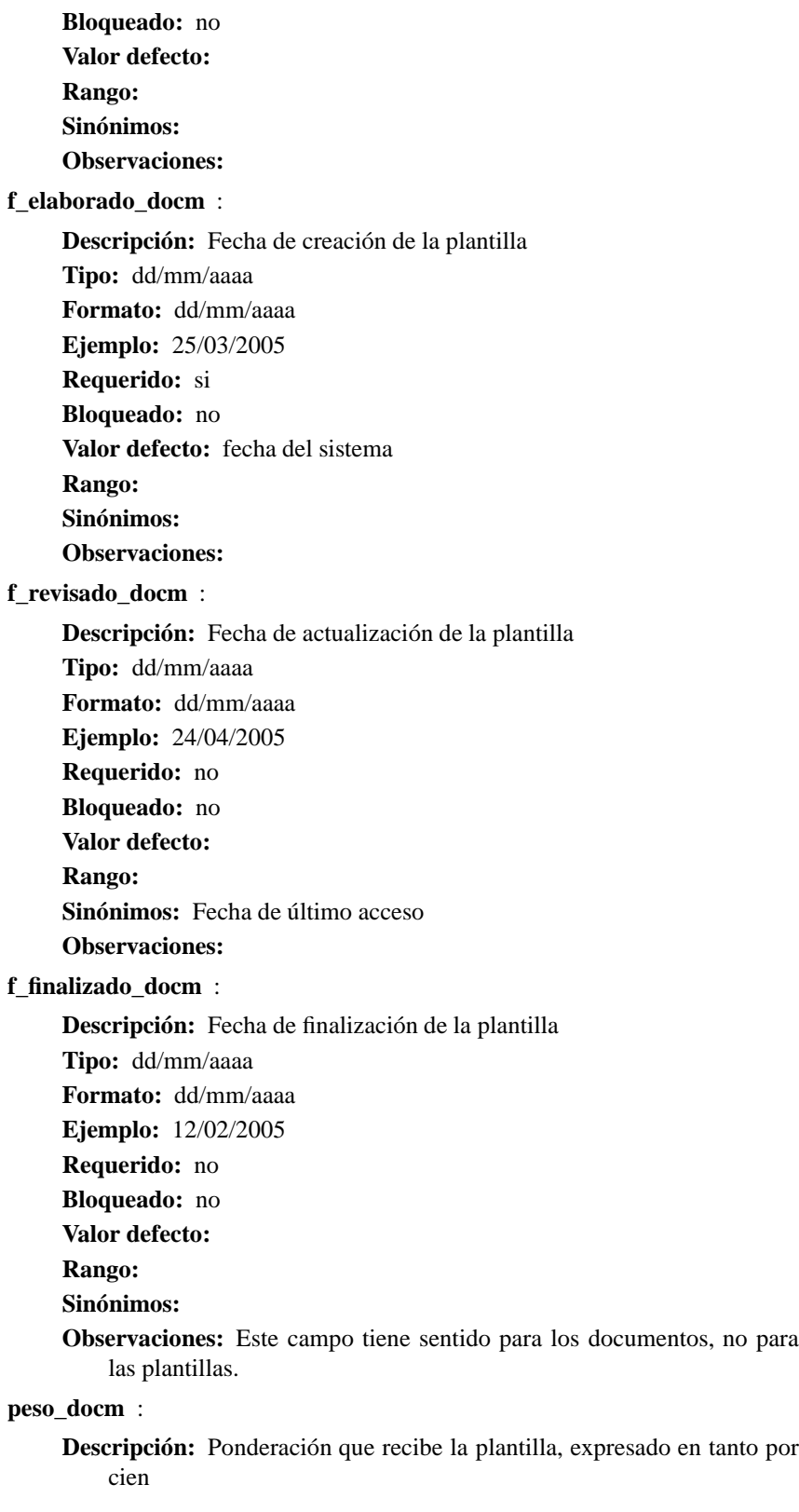

**Tipo:** N(3) **Formato:** x(3) **Ejemplo:** 75 % **Requerido:** si|no **Bloqueado:** no **Valor defecto: Rango:** [0-100] **Sinónimos: Observaciones:** Este campo tiene sentido para los documentos, no para las plantillas.

**Vista Relacional** :

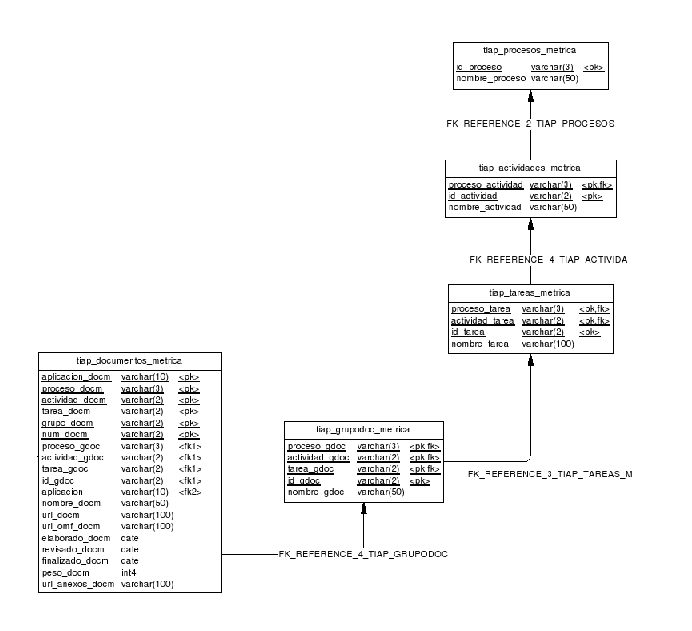

<span id="page-62-0"></span>Figura 4.7: Registrar Plantilla

#### **Suceso constructor** *Registrar Documento*

**Descripción** : El usuario analista selecciona una aplicación de trabajo, posteriormente accede a un *Grupo* de la estructura métrica e ingresa o elimina *Documentos*.

**Acciones** :

- 1. Seleccionar Aplicación de trabajo
- 2. Filtrar procesos y/o actividades y/o tareas y/o grupos
- 3. Añadir documento/s
	- *a*) Rellenar nombre
	- *b*) Rellenar Url
	- *c*) Rellenar Url Metainformación
- *d*) Rellenar Url Anexos
- *e*) Rellenar ponderación
- 4. Eliminar documento/s
- **Disparador** : El proceso se inicia con la acción de añadir un nuevo documento al análisis de la aplicación, de acuerdo con la estructura *Métrica v.*III [\[1\]](#page-120-0).

**Actores** : Analista de aplicaciones.

**Precondiciones** : El usuario debe de estar validado como *Analista* para poder mantener los documentos.

**Postcondiciones** : Añadir/Eliminar los documentos tratados.

**Estructura de adquisición** :

#### $DOCUMENTO =$

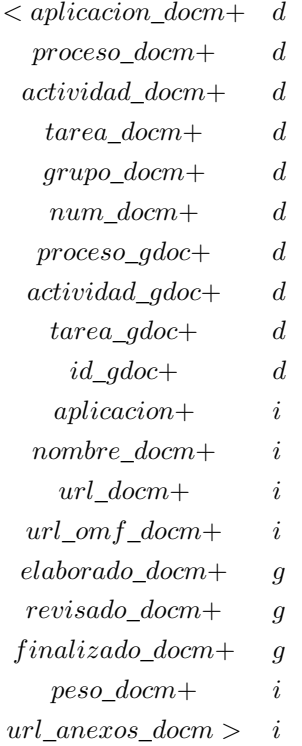

**Diccionario de datos** :

**aplicacion\_docm** :

**Descripción:** Aplicación al que pertenece el documento de análisis **Tipo:** c(10) **Formato:** x(10) **Ejemplo:** LInt **Requerido:** si

```
Bloqueado: s
     Valor defecto:
    Rango:
     Sinónimos:
    Observaciones: Liquidación de Intereses
proceso_docm :
    Descripción: Proceso al que pertenece el Documento
     Tipo: c(3)
    Formato: x(3)
    Ejemplo: DSI
     Requerido: si
     Bloqueado: si
     Valor defecto:
    Rango:
     Sinónimos:
     Observaciones:
actividad_docm :
     Descripción: Actividad a la que pertenece el Documento
     Tipo: c(2)
    Formato: x(2)
    Ejemplo: 02
     Requerido: si
     Bloqueado: si
     Valor defecto:
     Rango:
     Sinónimos:
     Observaciones:
tarea_docm :
     Descripción: Tarea a la que pertenece el Documento
    Tipo: c(2)
     Formato: x(2)
    Ejemplo: 13
     Requerido: si
     Bloqueado: si
     Valor defecto:
    Rango:
    Sinónimos:
     Observaciones:
grupo_docm :
     Descripción: Grupo de documentos al que pertenece el Documento
     Tipo: c(2)
     Formato: x(2)
```
**Ejemplo:** 2 **Requerido:** si **Bloqueado:** no **Valor defecto: Rango: Sinónimos: Observaciones: num\_docm** : **Descripción:** Identificador del Documento **Tipo:** c(2) **Formato:** x(2) **Ejemplo:** 00 **Requerido:** si **Bloqueado:** si **Valor defecto: Rango: Sinónimos: Observaciones:** Autonumérico **nombre\_docm** : **Descripción:** Nombre del Documento de Análisis **Tipo:** c(50) **Formato:** x(50) **Ejemplo:** CASI01201\_DefinicionEntornoTecnologico.stw **Requerido:** si **Bloqueado:** no **Valor defecto: Rango: Sinónimos: Observaciones: url\_docm** : **Descripción:** Ubicación del Documento **Tipo:** c(100) **Formato:** x(100) **Ejemplo:** /doc/metrica/asi/CASI01201\_DefinicionEntornoTecnologico.pdf **Requerido:** si **Bloqueado:** no **Valor defecto: Rango: Sinónimos: Observaciones: url\_omf\_docm** : **Descripción:** Ubicación de la metainformación asociada al documento

```
Tipo: c(100)
    Formato: x(100)
    Ejemplo: /doc/metrica/asi/CASI01201_DefinicionEntornoTecnologico.omf
    Requerido: no
    Bloqueado: no
    Valor defecto:
    Rango:
    Sinónimos:
    Observaciones:
url_anexos_docm :
    Descripción: Ubicación de otros documentos relacionados
    Tipo: c(100)
    Formato: x(100)
    Ejemplo: /doc/metrica/anexos/otro.jpg
    Requerido: no
    Bloqueado: no
    Valor defecto:
    Rango:
    Sinónimos:
    Observaciones:
f_elaborado_docm :
    Descripción: Fecha de creación del Documento
    Tipo: dd/mm/aaaa
    Formato: dd/mm/aaa
    Ejemplo: 25/03/2005
    Requerido: si
    Bloqueado: no
    Valor defecto: fecha del sistema
    Rango:
    Sinónimos:
    Observaciones:
f_revisado_docm :
    Descripción: Fecha de actualización del Documento
    Tipo: dd/mm/aaaa
    Formato: dd/mm/aaaa
    Ejemplo: 24/04/2005
    Requerido: no
    Bloqueado: no
    Valor defecto:
    Rango:
    Sinónimos: Fecha de último acceso
    Observaciones:
```
**f\_finalizado\_docm** :

**Descripción:** Fecha de finalización del Documento **Tipo:** dd/mm/aaaa **Formato:** dd/mm/aaaa **Ejemplo:** 12/02/2005 **Requerido:** no **Bloqueado:** no **Valor defecto: Rango: Sinónimos: Observaciones: peso\_docm** : **Descripción:** Ponderación que recibe el Documento, expresado en tanto por cien **Tipo:** N(3) **Formato:** x(3) **Ejemplo:** 75 % **Requerido:** si|no **Bloqueado:** no **Valor defecto:**

**Rango:** [0-100] **Sinónimos: Observaciones:**

**Vista Relacional** : La vista relacional es la misma que la del suceso Registrar Plantilla [\(4.7\)](#page-62-0)

#### **Suceso constructor** *Mantenimiento Categorías Aplicación*

**Descripción** : El usuario analista selecciona una aplicación de trabajo, posteriormente crea y destruye categorías para los documentos de análisis

**Acciones** :

- 1. Seleccionar Aplicación de trabajo
- 2. Acceder al mantenimiento de categorías
- 3. Añadir categoría/s
	- *a*) Rellenar identificador
	- *b*) Rellenar nombre
- 4. Eliminar categoría/s
- **Disparador** : El proceso se inicia con la acción de añadir o eliminar una categoría a la aplicación de trabajo.

**Actores** : Analista de aplicaciones

**Precondiciones** : El usuario debe de estar validado como *Analista*.

**Postcondiciones** : Añadir/Eliminar a la aplicación las categorías tratadas.

**Estructura de adquisición** :

 $CATEGORIA =$ 

 $\langle$  aplicacion+ d proceso\_catg+ d actividad\_catg+ d  $tarea\_catg+$  d  $grupo\_catg+ d$ numdoc\_catg+ d  $id\_catg+$   $i$  $nombre\_catg > i$ 

#### **Diccionario de datos** :

**aplicacion** :

**Descripción:** Clave ajena que se refiere a la aplicación de trabajo. **Tipo:** c(10) **Formato:** x(10) **Ejemplo:** LINT **Requerido:** si **Bloqueado:** si **Valor defecto: Rango: Sinónimos: Observaciones: proceso\_catg** : **Descripción:** Clave ajena que se refiere al documento **Tipo:** c(3) **Formato:** x(3) **Ejemplo:** ASI **Requerido:** si **Bloqueado:** si **Valor defecto: Rango: Sinónimos: Observaciones: actividad\_catg** : **Descripción:** Clave ajena que se refiere al documento **Tipo:** c(2) **Formato:** x(2)

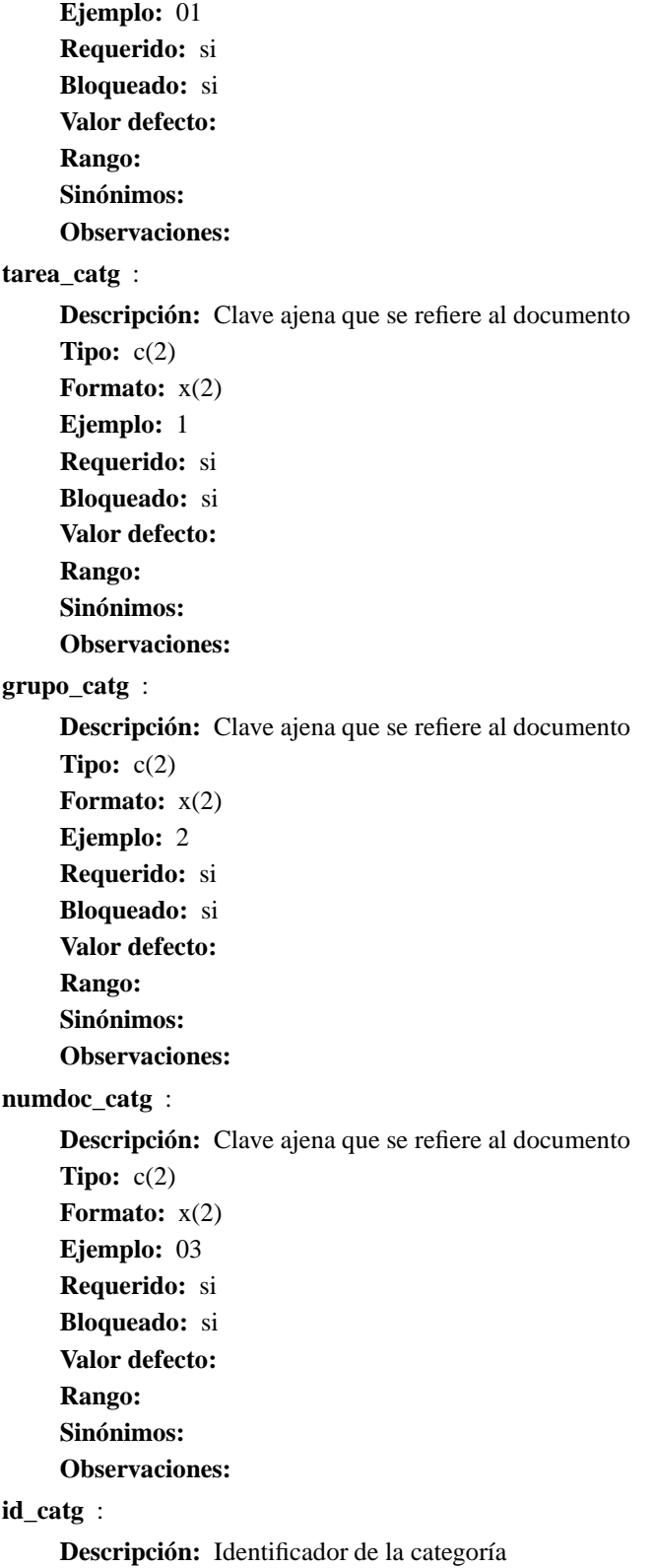

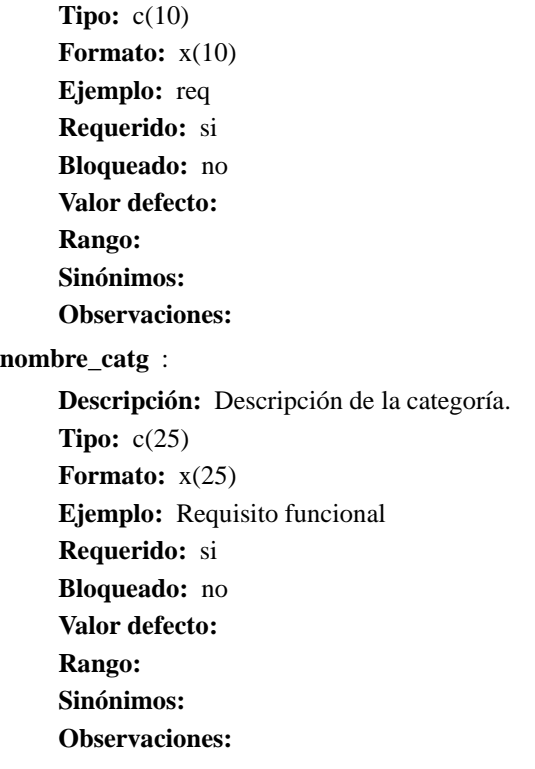

#### **Vista Relacional** :

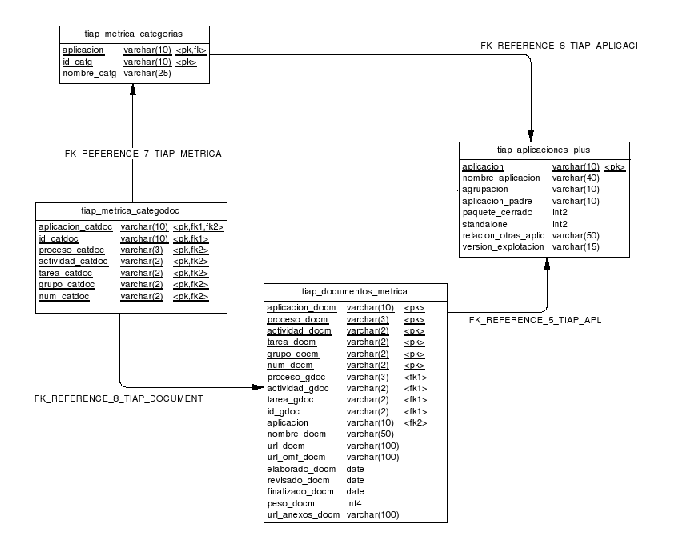

Figura 4.8: Mantenimiento Categorías

# **Suceso constructor** *Mantenimiento Glosario Aplicación*

**Descripción** : El usuario analista selecciona una aplicación de trabajo, posteriormente crea y destruye entradas en el glosario de términos de la aplicación.

**Acciones** :

- 1. Seleccionar Aplicación de trabajo
- 2. Acceder al glosario
- 3. Añadir termino/s
	- *a*) Rellenar termino
	- *b*) Rellenar descripción
- 4. Eliminar termino/s
- **Disparador** : El suceso se inicia con la acción de añadir o eliminar términos al glosario, para una aplicación de trabajo.

**Actores** : Analista de aplicaciones

**Precondiciones** : El usuario debe de estar validado como *Analista*.

**Postcondiciones** : Añadir/Eliminar a la términos al glosario.

**Estructura de adquisición** :

```
GLOSARIO =
```

```
\langle aplicacion+ d
 termino+ i
description > i
```
**Diccionario de datos** :

**aplicación** :

**Descripción:** Clave ajena que se refiere a la aplicación de trabajo. **Tipo:** c(10) **Formato:** x(10) **Ejemplo:** LINT **Requerido:** si **Bloqueado:** si **Valor defecto: Rango: Sinónimos: Observaciones: términos** : **Descripción:** Término que se quiere definir. **Tipo:** c(25) **Formato:** x(25) **Ejemplo:** URI **Requerido:** si **Bloqueado:** no **Valor defecto:**
```
Rango:
    Sinónimos:
    Observaciones:
descripción :
    Descripción: Definición del término.
    Tipo: c(100)
    Formato: x(100)
    Ejemplo: Unified Resource Indentifier
    Requerido: si
    Bloqueado: no
    Valor defecto:
    Rango:
    Sinónimos:
    Observaciones:
```
**Vista Relacional** :

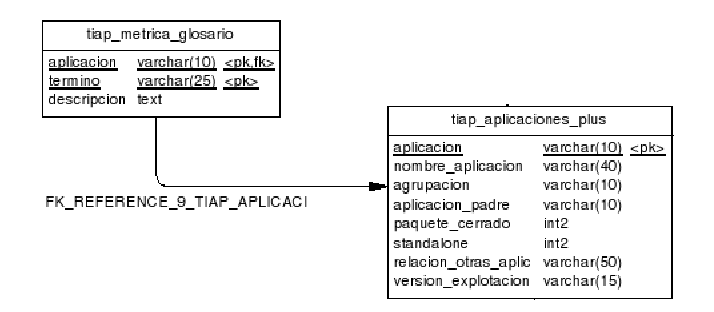

Figura 4.9: Mantenimiento Glosario Aplicación

## **Suceso consultor** *Listar Estructura Métrica*

**Descripción** : El usuario administrador lista la estructura completa o la acorde con el filtro deseado.

**Acciones** :

- 1. Filtrar procesos,actividades ,tareas
- 2. Generar Listado

Disparador : El proceso se inicia con la acción de listar la estructura.

**Actores** : Administrador de la estructura *Métrica v.*III [\[1\]](#page-120-0).

**Precondiciones** : El usuario debe de estar validado como *Administrador* para poder listar la estructura.

**Criterio Selección** : Registro de Procesos,Actividades,Tareas

**Criterio Ordenación** : Por identificador numérico, ascendente. En el siguiente orden: proceso/actividad/tarea

## **Postcondiciones** :

**Estructura** :

 $BUSQUEDA\_TAREAS =$ 

```
\langle PROCESOS = \langle id_proceso > \rangle +
ACTIVIDADES(<i>id\_activated ></i>) +TAREAS(<i>id\_tarea</i>)
```
 $FORMATO$   $LISTADO$   $TAREAS =$ 

 $\langle Encabezado +$  $PROCESOS = id\_processo + nombre\_processo +$  $ACTIVIDADES = id\_activated + nombre\_activida$  $TAREAS = id\_tarea + nombre\_tarea >$ 

## **Suceso consultor** *Listar Documentos*

**Descripción** : El usuario administrador/analista lista los documentos de una aplicación. Los documentos de la aplicación . <sup>A</sup>daptación Métrica"son las plantillas.

**Acciones** :

- 1. Filtrar procesos,actividades,tareas, grupo.
- 2. Generar Listado

**Disparador** : El proceso se inicia con la acción de listar los documentos.

**Actores** : Administrador y Analista.

**Criterio Selección** : Registro de Documentos

- **Criterio Ordenación** : Por identificador numérico, ascendente. En el siguiente orden: proceso/actividad/tarea
- **Precondiciones** : El usuario debe de estar validado como *Administrador* o *Analista* para poder listar la estructura.

## **Postcondiciones** :

**Estructura de adquisición** :

 $\label{eq:2} BUSQUEDA\_DOCUMENTOS =$ 

 $\langle$  DOCUMENTO =  $\langle$  aplicacion\_docm +

- proceso  $d$ ocm +
- $activated\_docm +$ 
	- $tarea\_docm +$

 $grupo\_docm >$ 

 $FORMATO$  LISTADO DOCUMENTOS =

 $\langle$  Encabezado +

 $PROCESOS = nombre\_processo +$ 

 $ACTIVIDADES = nombre\_activated +$ 

 $TAREAS = nombre\,\, trace + DOCUMENTO = \{num\,\, document + nombre\,\, document\}$ 

 $f_{\text{1}} = (a_{\text{1}} + b_{\text{2}})$  f\_elaborado\_docm + f\_revisado\_docm + f\_finalizado\_docm + peso} >

#### **Suceso consultor** *Seleccionar Aplicación*

**Descripción** : El usuario analista preselecciona una aplicación de trabajo.

**Acciones** :

- 1. Buscar Aplicación.
- 2. Preseleccionar

**Disparador** : El proceso se inicia con la acción de preseleccionar la aplicación

**Actores** : Analista.

**Criterio Selección** : Registro de Aplicaciones

**Criterio Ordenación** : Por identificador,ordenador alfabéticamente ascendente.

- **Precondiciones** : El usuario debe de estar validado como *Analista* para poder preseleccionar una aplicación de trabajo.
- **Postcondiciones** : Existe una aplicación preseleccionada para el resto de acciones en el Sistema de Información

**Estructura de adquisición** :

 $BUSQUEDA$   $APLICACION =$  $\langle$  APLICACIONES = ( $\langle$  aplicacion  $\rangle$ ) >

 $LISTADO$   $APLICACIONES$   $SELECCION =$  $\langle APLICACIONES = \{aplicacion + nombre\_aplicacion\} \rangle$ 

## **Catálogo de Requisitos**

Aquí se detallan los requisitos específicos que requiera el sistema, independientemente de los requisitos comunes para todas las aplicaciones de la *Conselleria de Infraestructuras y Transporte* [\[4\]](#page-120-1).

**Dispositivos de salida:** Impresora común

**Seguridad:** El usuario deberá acceder por la validación de aplicaciones.

**Implantación** El S.O del usuario debe tener un navegador web. Ver *Entorno tecnológico*[\(4.1.2\)](#page-44-0)

# **4.3. Elaboración del modelo de datos**

El objetivo de esta actividad que se lleva a cabo únicamente en el caso de *Análisis Estructurado* es identificar las necesidades de información de cada uno de los procesos que conforman el sistema de información, con el fin de obtener un modelo de datos que contemple todas las entidades, relaciones, atributos y reglas de negocio necesarias para dar respuesta a dichas necesidades.

El modelo de datos se elabora siguiendo un enfoque descendente (top-down).

A partir del modelo conceptual de datos, obtenido en la tarea Determinación del Alcance del Sistema [\(4.1.1\)](#page-43-0), se incorporan a dicho modelo todas las entidades que vayan apareciendo, como resultado de las funcionalidades que se deban cubrir y de las necesidades de información del usuario.

Una vez construido el modelo conceptual y definidas sus entidades, se resuelven las relaciones complejas y se completa la información de entidades, relaciones, atributos y ocurrencias de las entidades, generando el modelo lógico de datos.

Como última tarea en la definición del modelo, se asegura la normalización hasta la tercera forma normal para obtener el modelo lógico de datos normalizado.

<span id="page-75-0"></span>Finalmente, si procede, se describen las necesidades de migración y carga inicial de los datos.

# **4.3.1. Elaboración del modelo conceptual de datos**

Pasamos a identificar y definir las entidades que quedan dentro del ámbito del sistema de información, los atributos de cada entidad, los dominios de los atributos y las relaciones existentes entre las entidades, indicando las cardinalidades mínimas y máximas.

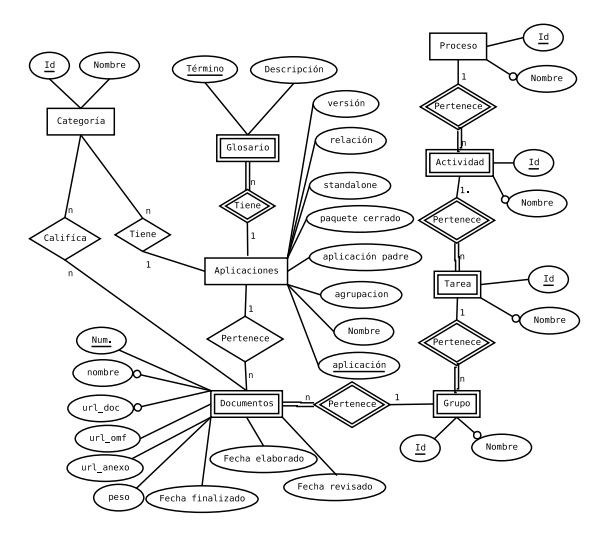

Figura 4.10: Modelo conceptual de datos

Apuntar que debemos expresar la siguiente restricción de integridad:

*Una categoría solo califica los documento que pertenecen a su aplicación*, o dicho de otra manera, *para toda categoría que califica un documento, dicha categoría debe pertenecer a la aplicación a la cual pertenece el documento*.

En lenguaje lógico sería así:

 $\exists C X \exists P X \exists TX (Califica(CX) \land Pertence(PX) \land Tiene(TX) \land CX.Categorical =$  $TX.Categorical \wedge CX.Documento = PX.Documento \wedge TX.A plicacion \neq PX.A plicacion)$ 

## **4.3.2. Elaboración del modelo lógico de datos normalizado**

En esta tarea obtendremos el modelo lógico de datos normalizado a partir del modelo conceptual.

La normalización es una técnica cuya finalidad es eliminar redundancias e inconsistencias en las entidades de datos, evitando anomalías en la manipulación de éstas y facilitando su mantenimiento.

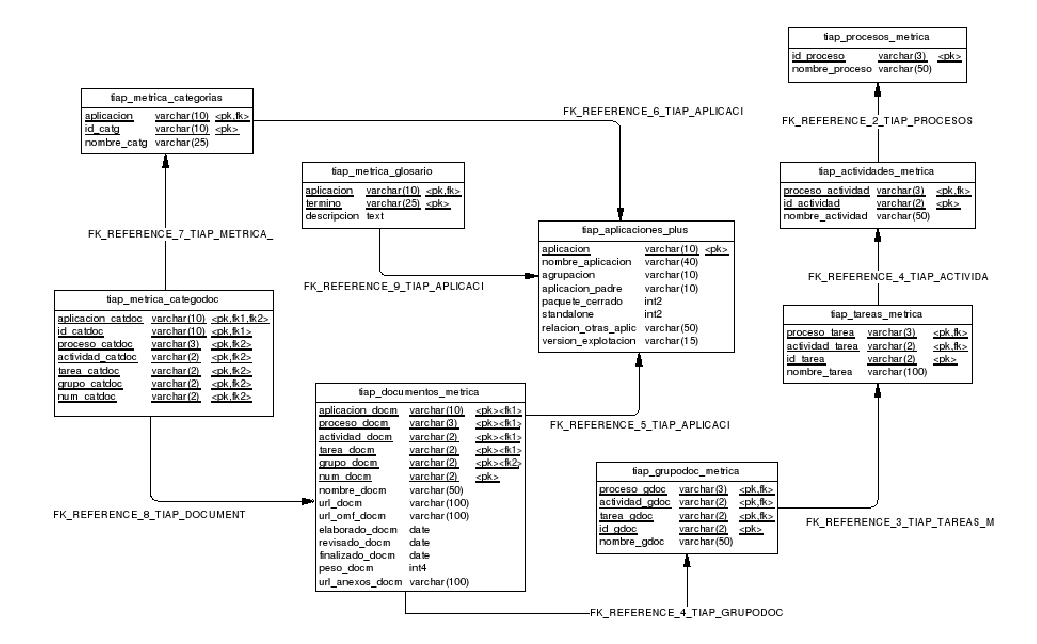

Figura 4.11: Modelo lógico de datos

## **4.3.3. Desnormalización**

En esta tarea hacemos referencia a las desnormalizaciones aplicadas en el momento de realizar el diseño relacional de la base de datos [\(4.3.1\)](#page-75-0).

| tiap documentos metrica |               |                        |
|-------------------------|---------------|------------------------|
| aplicacion docm         | varchar (10)  | <pk><k1></k1></pk>     |
|                         | латенатот     |                        |
| actividad docm          | varchar(2)    | <pk><k1></k1></pk>     |
| tarea docm              | varchar(2)    | ≺¤k> <ik< th=""></ik<> |
| - doom                  | varchar(2)    | ≺DK> <fk< th=""></fk<> |
|                         | varchar(2)    |                        |
|                         | vare har (50) |                        |

Figura 4.12: Desnormalización

Concretamente incorporamos a la tabla *tiap\_documentos\_metrica* el atributo *aplicacion\_docm* como **clave primaria** para que la tabla *tiap\_metrica\_categodoc* referencia documentos de una aplicación concreta.

# **4.4. Elaboración del modelo de procesos**

El objetivo de esta actividad, es analizar las necesidades del usuario para establecer el conjunto de procesos que conforma el sistema de información. Para ello, se realiza una descomposición de dichos procesos siguiendo un enfoque descendente, en varios niveles de abstracción, donde cada nivel proporciona una visión más detallada del proceso definido en el nivel anterior.

Con el fin de facilitar el desarrollo posterior, se debe llegar a un nivel de descomposición en el que los procesos obtenidos sean claros y sencillos, es decir, buscar un punto de equilibrio en el que dichos procesos tengan significado por sí mismos dentro del sistema global y a su vez la máxima independencia y simplicidad.

# **4.4.1. Obtención del Modelo de Procesos del Sistema**

Llevamos a cabo la descripción de los subsistemas definidos, mediante la descomposición en sucesivos niveles de procesos. La técnica utilizada es el diagrama de flujo de datos

En adelante se describe la estructura de los flujos y de los almacenes de datos para cada nivel.

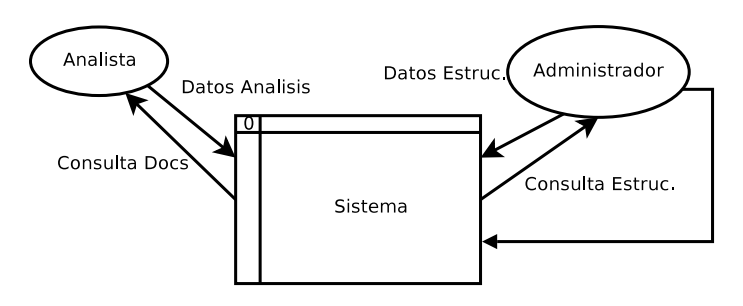

Figura 4.13: DFD 0 Diagrama de contexto

Explosionamos a los siguientes niveles.

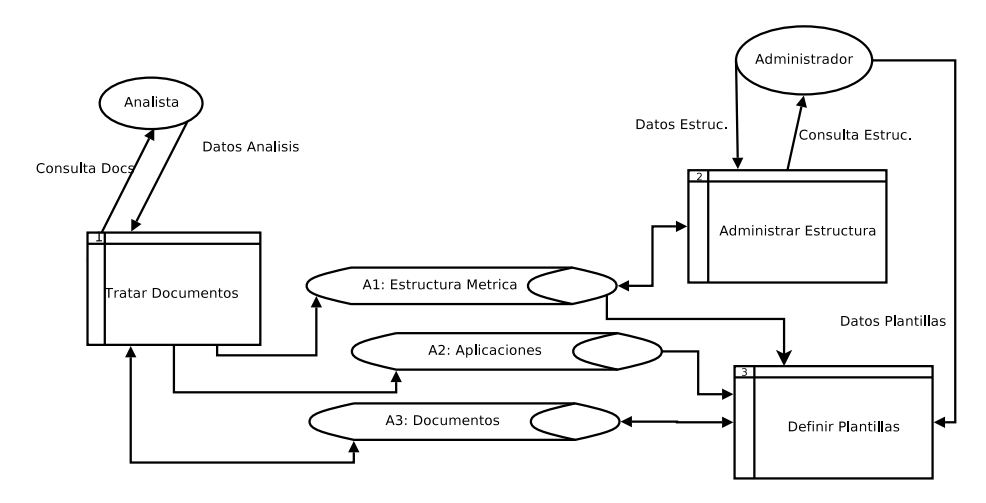

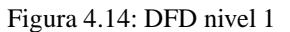

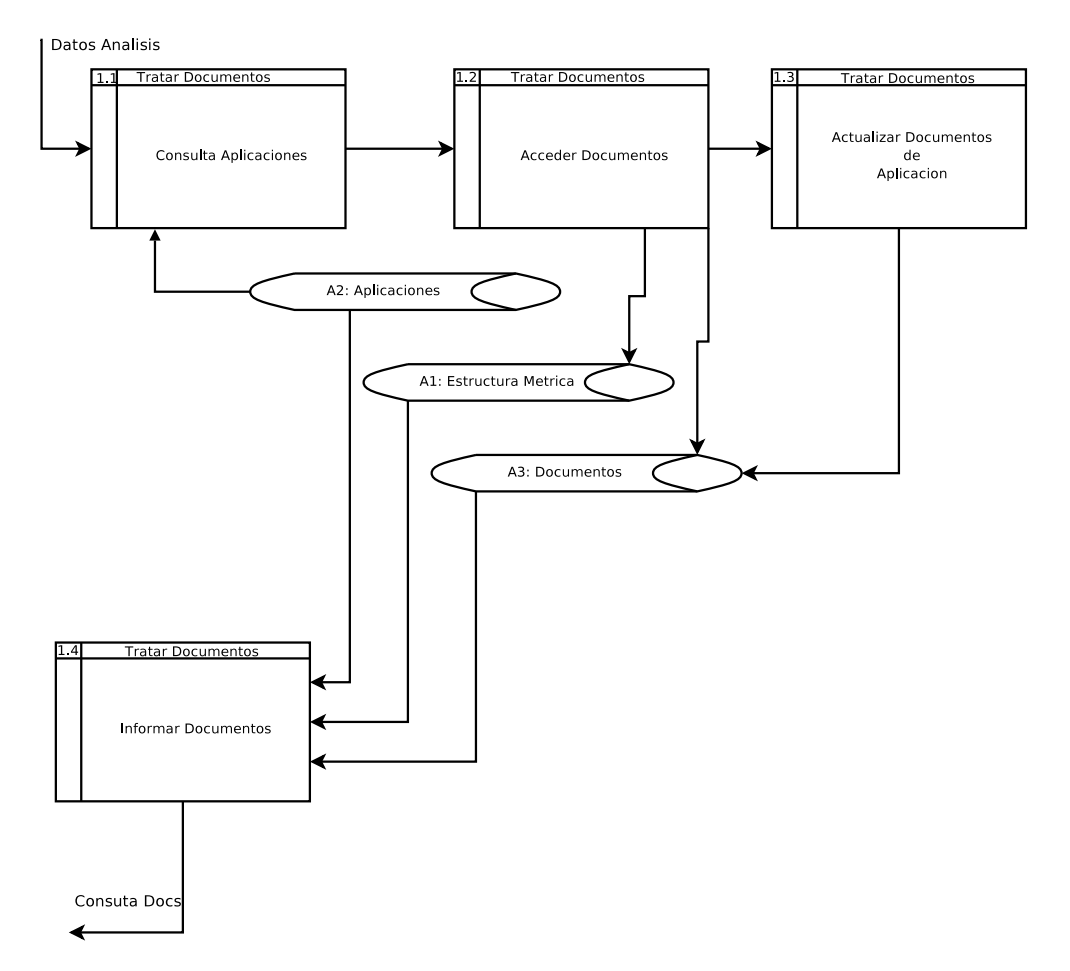

Figura 4.15: DFD 1.1 Tratar Documentos

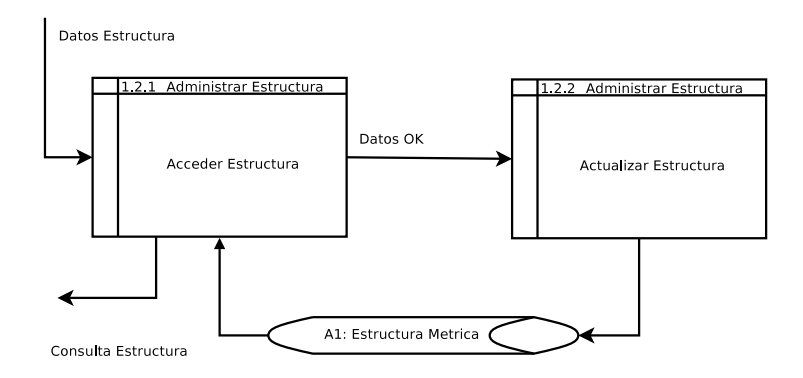

Figura 4.16: DFD 1.2 Administrar Estructura

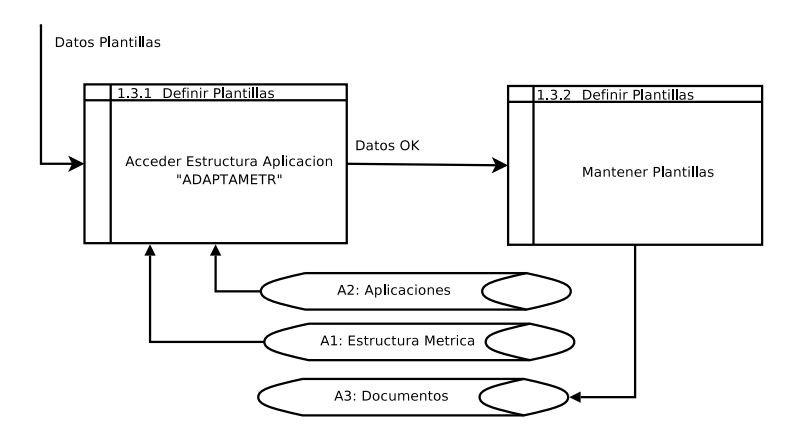

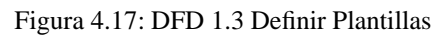

# **4.5. Definición de Interfaces de Usuario**

En esta actividad se especifican las interfaces entre el sistema y el usuario: formatos de pantallas, diálogos, e informes, principalmente. El objetivo es realizar un análisis de los procesos del sistema de información en los que se requiere una interacción del usuario, con el fin de crear una interfaz que satisfaga todos los requisitos establecidos, teniendo en cuenta los diferentes perfiles a quienes va dirigido.

Esta actividad consta de las siguientes tareas:

- Especificación de principios generales de interfaz
- Creación de interfaz de pantallas
- Especificación de formatos de impresión

Las dos primeras tareas no vamos a estudiarlas dado que la organización cuenta con entornos de desarrollo que cumplen con una guia de estilo personalizada, tanto para interfaces de usuario como para formatos de impresión.

Por tanto,la aplicación se desarrollará diseñando la lógica de negocio y dejando para el framework *IGEP*[2](#page-80-0) la presentación y para el proyecto *ListadosXML*[3](#page-80-1) los formatos de impresión.

## **4.5.1. Especificación de Formatos de Impresión**

Pasamos a detallar todos los impresos que la aplicación debe generar, tanto impresos de tramitación (resoluciones, notificaciones, acuses...) como resúmenes, listados o estadísticas.

#### **Catálogo de Impresos**

1. **Nombre:** Listado Estructura Métrica

**Periodicidad:** A petición

**Confidencialidad:** Administrador

**Entrega o Difusión:** Documentos Interno

**Tipo:** Listado

**Idioma:** C [4](#page-80-2)

2. **Nombre:** Listar Documentos

**Periodicidad:** A petición

**Confidencialidad:** Analista/Administrador

**Entrega o Difusión:** Documento Interno

**Tipo:** Listado

**Idioma:** C

<sup>2</sup> IGEP: Implementación de la Guia de Estilo en PHP

<span id="page-80-2"></span><span id="page-80-1"></span><span id="page-80-0"></span><sup>3</sup>ListadosXML: Librerías que generan la documentación en XML y se le aplican transformaciones XSLT para su presentación

<sup>4</sup>B (bilingüe); C (castellano); V (valenciano)

# **4.6. Especificación del plan de pruebas**

En esta actividad se inicia la definición del plan de pruebas, el cual sirve como guía para la realización de las pruebas, y permite verificar que el sistema de información cumple las necesidades establecidas por el usuario, con las debidas garantías de calidad.

El plan de pruebas es un producto formal que define los objetivos de la prueba de un sistema, establece y coordina una estrategia de trabajo, y provee del marco adecuado para elaborar una planificación paso a paso de las actividades de prueba. El plan se inicia en el proceso Análisis del Sistema de Información [\(4\)](#page-42-0), definiendo el marco general, y estableciendo los requisitos de prueba de aceptación, relacionados directamente con la especificación de requisitos.

## **4.6.1. Elaboración del Plan de Pruebas. Primera Aproximación**

En esta tarea se detallan las pruebas que deben llevar a cabo los usuarios.

Las pruebas se especifican a nivel de suceso. Para cada uno de ellos se incluirá dos formularios: en el primero se especificarán los valores con los que ha de realizarse la prueba, y en el segundo, los valores esperados como resultado de la prueba.

## **Ejemplo: Suceso Constructor** *Mantenimiento Procesos*

### **Formulario Entrada** :

- 1. Buscar procesos dejando en blanco los campos para ver todos los procesos de la estructura.
- 2. Insertar Proceso: ASI
- 3. Insertar Nombre Proceso: Análisis del Sistema de Información

## **Formulario Salida** :

- 1. Buscar proceso: ASI.
- 2. Valor esperado en la columna Proceso: ASI
- 3. Valor esperado en la columna Nombre: Análisis del Sistema de Información

También detallamos las pruebas de analista asociadas a los sucesos constructores y consultores teniendo en cuenta aspectos de formato,cálculo y validaciones.

#### **Ejemplo: Suceso constructor** *Registrar Documento*

- Comprobación del tipo de datos.
- Comprobación del formato de los datos.
- Comprobación de la obligatoriedad del campo.
- Comprobación del bloqueo del campo.
- Comprobación del valor por defecto que presenta el campo.
- Comprobación del funcionamiento de la posible operación de cálculo asociada al campo.
- Comprobación de rango del valor del campo.
- Comprobación de rango razonable del valor del campo.
- Verificación del identificador principal.
- Verificación de los identificadores alternativos.
- Verificación de los identificadores ajenos.
- Verificación de los identificadores secundarios.
- Validación de fechas. Comprobación de iteraciones (cardinalidad máxima, cardinalidad mínima).
- Validación de campos calculados.
- Verificación de todas las validaciones y comprobaciones adicionales que se realizan sobre la estructura.

Con la superación de estas pruebas a todos los sucesos, por parte de usuarios y analistas aseguramos que el sistema satisface los requisitos exigidos.

# <span id="page-84-1"></span>**Capítulo 5 Diseño del Sistema de Información**

El objetivo del proceso de Diseño del Sistema de Información (DSI) es la definición de la arquitectura del sistema y del entorno tecnológico que le va a dar soporte, junto con la especificación detallada de los componentes del sistema de información.

A partir de dicha información, se generan todas las especificaciones de construcción relativas al propio sistema, así como la descripción técnica del plan de pruebas, la definición de los requisitos de implantación y el diseño de los procedimientos de migración y carga inicial, éstos últimos cuando proceda.

<span id="page-84-0"></span>Sinembargo no realizaremos este proceso ya que el desarrollo final de la aplicación se realizará con el framework IGEP y este condiciona su propio diseño.

# **5.1. Implementación de la guia de Estilo en PHP**

IGEP son las iniciales de Implementación de la Guía de Estilo en PHP. La Guía de Estilo es básicamente una guía para unificar los criterios de aspecto y usabilidad en el proceso de desarrollo de aplicaciones, y que tengan así una interfaz homogénea.

Podemos ver a IGEP como un módulo o librería en PHP que nos *obliga* a seguir esta guía a la vez que nos facilita el proceso de desarrollo. El uso de IGEP condiciona la aplicación y su estructura, de forma que no podemos usar las funcionalidades de IGEP fuera de este marco.

Resumiendo, el objetivo de IGEP es servir de base para las aplicaciones que se desarrollen en PHP.

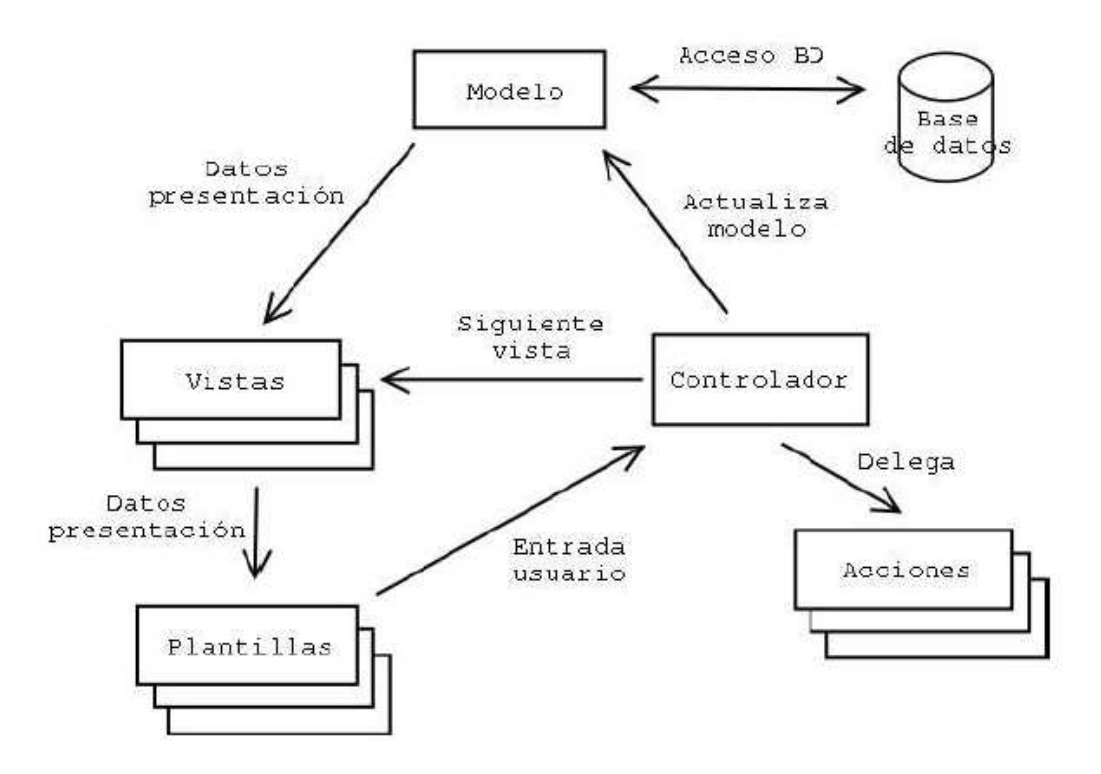

Figura 5.1: Arquitectura IGEP

## **Características más importantes del proyecto**

- Implementa la Guía de Estilo.
- Separación de la lógica de negocio y de la presentación: [Phrame](http://phrame.sourceforge.net/) (Modelo Vista-Controlador).
- Para la presentación utiliza [Smarty](http://smarty.php.net/) como motor de plantillas. Éste nos permite definir los elementos de presentación para formar las pantallas y no tener que manipular HTML ni JavaScript.
- Independencia del gestor de base de datos mediante [PEAR:DB](http://pear.php.net/)
- Alta reutilización de código, consiguiendo menorestiempos en desarrollo y mantenimiento. IGEP actúa como una caja negra para las aplicaciones que lo usan, de forma que los cambios y mejoras en IGEP afecten lo menos posible a éstas.

# **Capítulo 6 Construcción del Sistema de Información**

En este proceso se genera el código de los componentes del Sistema de Información, se desarrollan todos los procedimientos de operación y seguridad y se elaboran todos los manuales de usuario final y de explotación con el objetivo de asegurar el correcto funcionamiento del Sistema para su posterior implantación.

# **6.1. Preparación del entorno de generación y construcción**

El objetivo de esta actividad es asegurar la disponibilidad de todos los medios y facilidades para que se pueda llevar a cabo la construcción del sistema de información. Entre estos medios, cabe destacar la preparación de los puestos de trabajo, equipos físicos y lógicos, gestores de bases de datos, bibliotecas de programas, herramientas de generación de código, bases de datos o ficheros de prueba, entre otros.

Las características del entorno de construcción y sus requisitos de operación y seguridad, así como las especificaciones de construcción de la estructura física de datos, se establecen en el proyecto IGEP [\(5.1\)](#page-84-0).

## **6.1.1. Implantación de la Base de Datos**

En esta tarea definiremos la conexión a la base de datos desde los ficheros de configuración de IGEP.

```
//Variable del dsn de conexión. Necesario para la conexión
a las diferentes fuentes de datos.
if (ConfIgep::es_desarrollo()) {
$g_dsn = array(
'phptype' => 'pgsql',
'username' => 'iap_ae',
'password' => 'xxxxxx',
'hostspec' => 'gardel.coput.gva.es',
'database' => 'marte'
);
} else {
```

```
\beta q dsn = array(
'phptype' => 'pgsql',
'username' => 'inv_ae',
'password' => 'xxxxxx',
'hostspec' => '172.19.16.104',
'database' => 'marte'
);
}
```
## Cuadro 6.1: DSN

Una vez definida la conexión creamos la base de datos en el GBD.

```
CREATE DATABASE marte
  WITH OWNER = postgres
       ENCODING = 'LATIN1';
COMMENT ON DATABASE marte IS
'Marte: bd principal de desarrollo';
```
Cuadro 6.2: Creación BBDD

Y en adelante las tablas.

## **tiap\_procesos\_metrica** :

```
-- Table: tiap procesos metrica
-- DROP TABLE tiap procesos metrica;
CREATE TABLE tiap_procesos_metrica
(
id_proceso varchar(3) NOT NULL,
nombre_proceso varchar(50),
CONSTRAINT pk_tiap_procesos_metrica PRIMARY KEY (id_proceso)
)
WITH OIDS;
ALTER TABLE tiap_procesos_metrica OWNER TO iap;
GRANT ALL ON TABLE tiap_procesos_metrica TO iap
WITH GRANT OPTION;
GRANT ALL ON TABLE tiap_procesos_metrica TO GROUP riap;
```
Cuadro 6.3: Tabla procesos

**tiap\_actividades\_metrica** :

-- Table: tiap actividades metrica -- DROP TABLE tiap\_actividades\_metrica; CREATE TABLE tiap\_actividades\_metrica ( proceso\_actividad varchar(3) NOT NULL, id actividad varchar(2) NOT NULL, nombre actividad varchar(50), CONSTRAINT pk\_tiap\_actividades\_metrica PRIMARY KEY (proceso\_actividad, id\_actividad), CONSTRAINT fk\_tiap\_act\_rf\_proces\_tiap\_pro FOREIGN KEY (proceso actividad) REFERENCES tiap procesos metrica (id proceso) ON UPDATE RESTRICT ON DELETE RESTRICT  $\lambda$ WITH OIDS; ALTER TABLE tiap\_actividades\_metrica OWNER TO iap; GRANT ALL ON TABLE tiap\_actividades\_metrica TO iap WITH GRANT OPTION; GRANT ALL ON TABLE tiap\_actividades\_metrica TO GROUP riap;

Cuadro 6.4: Tabla Actividades

## **tiap\_tareas\_metrica** :

```
-- Table: tiap_tareas_metrica
-- DROP TABLE tiap_tareas_metrica;
CREATE TABLE tiap tareas metrica
(
proceso_tarea varchar(3) NOT NULL,
actividad_tarea varchar(2) NOT NULL,
id_tarea varchar(2) NOT NULL,
nombre_tarea varchar(100),
CONSTRAINT pk_tiap_tareas_metrica
PRIMARY KEY (proceso_tarea, actividad_tarea, id_tarea),
CONSTRAINT fk_tiap_tar_rf_activi_tiap_act
FOREIGN KEY (proceso_tarea, actividad_tarea)
REFERENCES tiap_actividades_metrica
(proceso_actividad, id_actividad)
ON UPDATE RESTRICT ON DELETE RESTRICT
\lambdaWITH OIDS;
ALTER TABLE tiap_tareas_metrica OWNER TO iap;
```

```
GRANT ALL ON TABLE tiap tareas_metrica
TO iap WITH GRANT OPTION;
GRANT ALL ON TABLE tiap_tareas_metrica
TO GROUP riap;
```
Cuadro 6.5: Tabla Tareas

**tiap\_grupodoc\_metrica** :

-- Table: tiap\_grupodoc\_metrica -- DROP TABLE tiap\_grupodoc\_metrica; CREATE TABLE tiap\_grupodoc\_metrica ( proceso\_gdoc varchar(3) NOT NULL, actividad\_gdoc varchar(2) NOT NULL, tarea\_gdoc varchar(2) NOT NULL, id gdoc varchar(2) NOT NULL, nombre\_gdoc varchar(50), CONSTRAINT tiap\_grupodoc\_metrica\_pkey PRIMARY KEY (proceso\_gdoc, actividad\_gdoc, tarea\_gdoc, id\_gdoc), CONSTRAINT fk\_reference\_5\_tiap\_tareas\_m FOREIGN KEY (proceso\_gdoc, actividad\_gdoc, tarea\_gdoc) REFERENCES tiap\_tareas\_metrica (proceso\_tarea, actividad\_tarea, id\_tarea) ON UPDATE NO ACTION ON DELETE NO ACTION ) WITH OIDS; ALTER TABLE tiap\_grupodoc\_metrica OWNER TO iap; GRANT ALL ON TABLE tiap\_grupodoc\_metrica TO iap WITH GRANT OPTION; GRANT SELECT, UPDATE, INSERT, DELETE ON TABLE tiap grupodoc metrica TO GROUP riap;

**tiap\_aplicaciones\_plus** :

-- Table: tiap\_aplicaciones\_plus -- DROP TABLE tiap\_aplicaciones\_plus; CREATE TABLE tiap\_aplicaciones\_plus ( aplicacion varchar(10) NOT NULL, nombre aplicacion varchar(40), agrupacion varchar(10), aplicacion\_padre varchar(10), aplicacion\_creada\_por char(1),

```
nombre creador varchar(50),
paquete_cerrado int2,
aplicacion_mantenida_por char(1),
nombre_manten varchar(50),
base_datos varchar(15),
standalone int2,
relacion_otras_aplic varchar(50),
responsable aplic varchar(50),
responsable informatico varchar(50),
version_desarrollo varchar(15),
version_explotacion varchar(15),
visible varchar(1) DEFAULT 'S'::character varying,
gaplicacion varchar(10),
CONSTRAINT pk_tiap_aplicaciones_plus
PRIMARY KEY (aplicacion)
\lambdaWITH OIDS;
ALTER TABLE tiap_aplicaciones_plus OWNER
TO iap;
GRANT ALL ON TABLE tiap_aplicaciones_plus
TO iap WITH GRANT OPTION;
GRANT ALL ON TABLE tiap_aplicaciones_plus
TO GROUP riap;
COMMENT ON COLUMN tiap_aplicaciones_plus.gaplicacion
 IS
'Codigo de la aplicación (proyecto) en GForge';
```
#### **tiap\_documentos\_metrica** :

```
-- Table: tiap documentos metrica
-- DROP TABLE tiap_documentos_metrica;
CREATE TABLE tiap_documentos_metrica
(
aplicacion_docm varchar(10) NOT NULL,
proceso_docm varchar(3) NOT NULL,
actividad_docm varchar(2) NOT NULL,
tarea_docm varchar(2) NOT NULL,
grupo_docm varchar(2) NOT NULL,
num_docm varchar(2) NOT NULL,
nombre_docm varchar(50),
url_docm varchar(100),
url_omf_docm varchar(100),
elaborado_docm date,
revisado_docm date,
finalizado_docm date,
peso_docm int4,
url_anexos_docm varchar(100),
CONSTRAINT tiap_documentos_metrica_pkey
```

```
PRIMARY KEY (aplicacion_docm, proceso_docm, actividad_docm,
tarea_docm, num_docm, grupo_docm)
\lambdaWITH OIDS;
ALTER TABLE tiap_documentos_metrica OWNER
TO iap;
GRANT ALL ON TABLE tiap_documentos_metrica
TO iap WITH GRANT OPTION;
GRANT SELECT, UPDATE, INSERT, DELETE ON
TABLE tiap_documentos_metrica TO GROUP riap;
```
**tiap\_metrica\_glosario** :

-- Table: tiap\_metrica\_glosario -- DROP TABLE tiap\_metrica\_glosario; CREATE TABLE tiap\_metrica\_glosario ( aplicacion varchar(10) NOT NULL, termino varchar(25) NOT NULL, descripcion text, CONSTRAINT tiap\_metrica\_glosario\_pkey PRIMARY KEY (aplicacion, termino), CONSTRAINT fk\_reference\_9\_tiap\_aplicaci FOREIGN KEY (aplicacion) REFERENCES tiap\_aplicaciones\_plus (aplicacion) ON UPDATE NO ACTION ON DELETE NO ACTION ) WITH OIDS; ALTER TABLE tiap\_metrica\_glosario OWNER TO iap; GRANT ALL ON TABLE tiap\_metrica\_glosario TO iap WITH GRANT OPTION; GRANT ALL ON TABLE tiap\_metrica\_glosario TO GROUP riap;

**tiap\_metrica\_categorias** :

-- Table: tiap\_metrica\_categorias -- DROP TABLE tiap\_metrica\_categorias; CREATE TABLE tiap\_metrica\_categorias ( aplicacion varchar(10) NOT NULL, id\_catg varchar(10) NOT NULL, nombre\_catg varchar(25), CONSTRAINT tiap\_metrica\_categorias\_pkey PRIMARY KEY (aplicacion, id\_catg),

```
CONSTRAINT fk_reference_6_tiap_aplicaci
FOREIGN KEY (aplicacion) REFERENCES
 tiap_aplicaciones_plus (aplicacion)
ON UPDATE NO ACTION ON DELETE NO ACTION
)
WITH OIDS;
ALTER TABLE tiap_metrica_categorias OWNER
TO iap;
GRANT ALL ON TABLE tiap metrica categorias
TO iap WITH GRANT OPTION;
GRANT ALL ON TABLE tiap_metrica_categorias
TO GROUP riap;
```
## **tiap\_metrica\_categodoc** :

-- Table: tiap\_metrica\_categodoc -- DROP TABLE tiap\_metrica\_categodoc; CREATE TABLE tiap\_metrica\_categodoc ( aplicacion\_catdoc varchar(10) NOT NULL, id\_catdoc varchar(10) NOT NULL, proceso\_catdoc varchar(3) NOT NULL, actividad\_catdoc varchar(2) NOT NULL, tarea\_catdoc varchar(2) NOT NULL, grupo\_catdoc varchar(2) NOT NULL, num\_catdoc varchar(2) NOT NULL, CONSTRAINT tiap\_metrica\_categodoc\_pkey PRIMARY KEY (aplicacion\_catdoc, id\_catdoc, proceso\_catdoc, actividad\_catdoc, tarea\_catdoc, grupo\_catdoc, num\_catdoc), CONSTRAINT fk\_reference\_7\_tiap\_metrica\_ FOREIGN KEY (aplicacion catdoc, id catdoc) REFERENCES tiap\_metrica\_categorias (aplicacion, id\_catg) ON UPDATE NO ACTION ON DELETE NO ACTION, CONSTRAINT fk\_reference\_8\_tiap\_document FOREIGN KEY (aplicacion\_catdoc, proceso\_catdoc, actividad\_catdoc, tarea\_catdoc, num\_catdoc, grupo\_catdoc) REFERENCES tiap\_documentos\_metrica (aplicacion\_docm, proceso\_docm, actividad\_docm, tarea\_docm, num\_docm, grupo\_docm) ON UPDATE NO ACTION ON DELETE NO ACTION  $\lambda$ WITH OIDS; ALTER TABLE tiap\_metrica\_categodoc OWNER TO iap;

```
GRANT ALL ON TABLE tiap_metrica_categodoc
TO iap WITH GRANT OPTION;
GRANT ALL ON TABLE tiap_metrica_categodoc
TO GROUP riap;
```
# **6.1.2. Preparación del Entorno de Construcción**

El entorno con el que se construirán los componentes del sistema de información viene prefijado por el framework IGEP.

El lenguaje de programación será como ya se dijo PHP,como IDE de programación [Eclipse](http://www.eclipse.org/) con plugin [PHPEclipse](http://www.phpeclipse.de/) y como control de versiones [CVS.](http://www.gnu.org/software/cvs/)

El proyecto se guardará en un directorio exportado por SMB/CIFS, que a su vez se publicará mediante [apache](http://www.apache.org/) para las pruebas en desarrollo.

Las versiones estables se migrarán a otro servidor web en producción. Requerimientos de Hardware:

- Pentium IV 2GHz o superior
- RAM 256 MB o superior

Requerimientos de Software:

- Navegador Mozilla 1.5 o superior, o Firefox 1.0, o Internet Explorer 5.5 o superior
- Se utiliza el módulo de validación, por tanto el navegador ha de permitir ventanas emergentes desde el servidor de explotación (actualmente adolfo.coput.gva.es)
- Visor PDF (para visualizar listados)

# **6.2. Generación del código de los componentes y procedimientos**

El objetivo de esta actividad es la codificación de los componentes del sistema de información, a partir de las especificaciones de construcción obtenidas en el proceso Diseño del Sistema de Información [\(5\)](#page-84-1), así como la construcción de los procedimientos de operación y seguridad establecidos para el mismo.

## **6.2.1. Generación del código de componentes**

Pasamos a incorporar algunos recortes de códigos básicos que describen la lógica de negocio y la presentación. Concretamente veremos el mantenimiento de documentos por un analista.

## **DocumentosA.php** :

Definimos un panel maestro/detalle

```
<?php
//MAESTRO
$comportamientoVentana= new IgepPantalla();
$panel1 = new IgepPanel('DocumentosAMaestro',"smty_datosTablaM");
$panel1->activarPestanya("fil","estado_fil");
```

```
$panel1->activarPestanya("edi","estado_edi");
$v_titulos= array ("Proceso","Actividad","Id", "Nombre Tarea");
$panel1->agregarTitulos("smty_titulosColumnasM",$v_titulos);
$comportamientoVentana->agregarPanel($panel1);
//DETALLE
$panelDetalle = new IgepPanel('DocumentosADetalle',"smty_datosFichaD");
$panelDetalle->activarPestanya("edi","linea_edi");
$comportamientoVentana->agregarPanelDependiente($panelDetalle,"DocumentosAMaes
$s->display('DocumentosA2.tpl');
```
?>

Cuadro 6.6: DocumentosA.php

#### **Documentos Maestro** :

Aquí definimos la lógica de negocio del maestro

```
<?php
include_once "igep/include/IgepNegocio.php";
class DocumentosAMaestro extends IgepNegocio{
var $listaAplicaciones;
var $aplicacionSeleccionada;
function DocumentosAMaestro(){
//manejador de conexiï¿ 1
2
n
global $g_dsn;
//Las tablas sobre las que trabaja
$nombreTablas= array("tiap_grupodoc_metrica","tiap_tareas_metrica",
"tiap_procesos_metrica","tiap_actividades_metrica");//,"tiap_aplicaciones_plus");
$this->IgepNegocio($g_dsn,$nombreTablas);
$this->str_claseActual="DocumentosAMaestro";
$this->str_select = "SELECT tiap_actividades_metrica.nombre_actividad
as descact, tiap_procesos_metrica.nombre_proceso as descproceso,
tiap_tareas_metrica.nombre_tarea as desctarea,
tiap_grupodoc_metrica.proceso_gdoc as proceso,
tiap_grupodoc_metrica.actividad_gdoc as act,
tiap_grupodoc_metrica.tarea_gdoc as tarea,
tiap_grupodoc_metrica.id_gdoc as id,
tiap_grupodoc_metrica.nombre_gdoc asnombre
FROM tiap_grupodoc_metrica, tiap_tareas_metrica,
tiap_actividades_metrica, tiap_procesos_metrica";
  $this->str_orderBy = "proceso,act,tarea,id";
  $this->str_where = "proceso_gdoc=proceso_tarea
AND actividad_gdoc=actividad_tarea
AND tarea_gdoc=id_tarea AND actividad_tarea=id_actividad
AND proceso_tarea=proceso_actividad
```

```
AND proceso actividad=id proceso";
$this->addHijo(
"DocumentosADetalle",array("proceso","act","tarea","id",
"aplicacion"),array("proceso","act","tarea","id","aplicacion")
);
```

```
//Lista de aplicaciones que sera precargada.
if (IgepSession::existeVariable("SeleccionA",aplicacionSeleccionada))
  $this->aplicacionSeleccionada = IgepSession::dameVariable(
  "SeleccionA",aplicacionSeleccionada);
$listaAplicaciones = new IgepLista("l_aplicacion","APLICACIONES");
$listaAplicaciones->marcarSeleccionado($this->aplicacionSeleccionada);
$this->addLista($listaAplicaciones);
```
*/\*Añadimos los matching\*/*

```
$this->addMatching(
"proceso","proceso_gdoc","tiap_grupodoc_metrica"
);
$this->addMatching(
"descproceso","tiap_procesos_metrica.nombre_proceso",
"tiap procesos metrica"
);
$this->addMatching(
"act","actividad_gdoc","tiap_grupodoc_metrica"
);
$this->addMatching(
"descact","nombre_actividad","tiap_actividades_metrica"
);
$this->addMatching(
"tarea","tarea_gdoc","tiap_grupodoc_metrica"
);
$this->addMatching(
"nombre","nombre_tarea","tiap_tareas_metrica"
);
$this->addMatching(
"id","id_gdoc","tiap_grupodoc_metrica"
);
$this->addMatching(
"nombre","nombre_gdoc","tiap_grupodoc_metrica"
);
}
```

```
function preBuscar($m_datos){
$aplicacion = $m_datos["l_aplicacion"];
$consultaDescrip = "select nombre_aplicacion as descripcion
from tiap aplicaciones plus
where aplicacion = '".$aplicacion."'";
$descripcion = $this->consultar($consultaDescrip);
$descripcion = $descripcion[0]['descripcion'];
$this->addConstante("aplicacion",$aplicacion);
$this->addConstante("descripcion",$descripcion);
$this->aplicacionSeleccionada = $aplicacion;
return 0;
}
}//Fin
?>
```
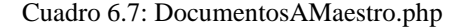

#### **Documentos Detalle** :

```
Aquí definimos la lógica de negocio del detalle
```

```
<?php
include_once "igep/include/IgepNegocio.php";
    /*CLASE ESPECIFICA DEL PANEL Q MANEJA PRUEBA*/
class DocumentosADetalle extends IgepNegocio{
var $url;
function DocumentosADetalle(){
```

```
//manejador de conexión
global $g_dsn;
//Las tablas sobre las que trabaja
$nombreTablas= array("tiap_documentos_metrica");
$this->IgepNegocio($g_dsn,$nombreTablas);
//La select que mostramos
$str_select ="";
$str_select .="SELECT ";
$str_select .=" aplicacion_docm as aplicacion,";
$str_select .=" proceso_docm as proceso,";
$str_select .=" actividad_docm as act,";
$str select .=" tarea docm as tarea,";
$str select .=" grupo docm as id,";
$str select .=" num docm as num,";
$str_select .=" nombre_docm as nombredoc,";
$str_select .=" url_docm as url, ";
```

```
$str_select .=" url_omf_docm as url_omf,";
$str_select .=" url_anexos_docm as url_anexo,";
$str_select .=" elaborado_docm as felaborado,";
$str_select .=" revisado_docm as frevisado,";
$str_select .=" finalizado_docm as ffinalizado,";
$str_select .=" peso_docm as peso ";
$str_select .="FROM tiap_documentos_metrica";
$this->str_select = $str_select;
//El orden de presentación de los datos
$this->str_orderBy = "6";
/*Añadimos los Matching - Correspondecias campoTPL <-> campoBD*/
$this->addMatching(
"aplicacion","aplicacion_docm","tiap_documentos_metrica"
);
$this->addMatching(
"proceso","proceso_docm","tiap_documentos_metrica"
);
$this->addMatching(
"act","actividad_docm","tiap_documentos_metrica"
);
$this->addMatching(
"tarea","tarea_docm","tiap_documentos_metrica"
);
$this->addMatching(
"id","grupo_docm","tiap_documentos_metrica"
);
$this->addMatching(
"num","num_docm","tiap_documentos_metrica"
);
$this->addMatching(
"nombredoc","nombre_docm","tiap_documentos_metrica"
);
$this->addMatching(
"url","url_docm","tiap_documentos_metrica"
);
$this->addMatching(
"url_omf","url_omf_docm","tiap_documentos_metrica"
);
$this->addMatching(
"url_anexo","url_anexos_docm","tiap_documentos_metrica"
);
$this->addMatching(
"felaborado","elaborado_docm","tiap_documentos_metrica"
);
$this->addMatching(
```

```
"frevisado","revisado_docm","tiap_documentos_metrica"
   );
   $this->addMatching(
   "ffinalizado","finalizado_docm","tiap_documentos_metrica"
   );
   $this->addMatching(
   "peso","peso_docm","tiap_documentos_metrica"
   );
   $this->str_claseActual="DocumentosADetalle";
   //Referencia al panel padre de este detalle
   $this->addPadre("DocumentosAMaestro");
}
function preInsertar($m_datos) {
     $indice =key($m_datos);
     $arrayDatos["aplicacion_docm"] = $m_datos[$indice]["aplicacion"];
     $arrayDatos["proceso_docm"] = $m_datos[$indice]["proceso"];
     $arrayDatos["actividad_docm"] = $m_datos[$indice]["act"];
     $arrayDatos["tarea_docm"] = $m_datos[$indice]["tarea"];
     $arrayDatos["grupo_docm"] = $m_datos[$indice]["id"];
     $numEntrada = $this->calcularSecuencia("tiap_documentos_metrica","num_docm",
$arrayDatos,0);
     if($numEntrada<0) return -1;
     if($numEntrada<10)$numEntrada="0".$numEntrada;
     $m_datos[$indice]["num"] = $numEntrada ;
     return 0;
}//Fin de PreInsetar
```

```
}//Fin
?>
```
Cuadro 6.8: DocumentosADetalle.php

## **Plantilla Documentos Analista** :

Definimos los campos de la presentación, no el aspecto de esta.

```
{CWVentana tipoAviso=$smty_tipoAviso codAviso=$smty_codError
descBreve = $smty_descBreve textoAviso=$smty_textoAviso}
{CWBarra usuario=$smty_usuario codigo=$smty_codigo}
{CWMenuLayer name="$smty_nombre" cadenaMenu="$smty_cadenaMenu"}
{/CWBarra}
```

```
{CWMarcoPanel conPestanyas="true"}
```

```
<!-- ***************** MAESTRO *******************************-->
<!--*********** PANEL fil ******************-->
{CWPanel id="fil" action="buscar" method="post" estado=$estado_fil
claseManejadora="DocumentosAMaestro"}
{CWBarraSupPanel titulo="Seleccionar aplicación"}
{CWBotonTooltip imagen="04" titulo="limpiar" actuaSobre="busqueda"}
{/CWBarraSupPanel}
{CWContenedor}
{CWLista nombre="l_aplicacion" textoAsociado="Aplicación"
lineaEnBlanco="true" size="50" editable="true"
datos=$smty_datosPreInsertadosDocumentosAMaestro.l_aplicacion}<br><br><br><br>
{*CWCampoTexto nombre="aplicacion" textoAsociado="Aplicación"
value="$smty aplicacion" editable="false" size="10"*}
{CWCampoTexto nombre="proceso" textoAsociado="Proceso"
editable="true" size="3"} <br><br>
{CWCampoTexto nombre="act" textoAsociado="Actividad"
editable="true" size="2"}<br><br>
{CWCampoTexto nombre="tarea" textoAsociado="Tarea"
editable="true" size="2"}<br><br>
{CWCampoTexto nombre="id" textoAsociado="Grupo"
editable="true" size="2"}<br><br>
{/CWContenedor}
{CWBarraInfPanel}
{CWBoton imagen="50" texto="Buscar" class="boton" accion="buscar"}
{/CWBarraInfPanel}
{/CWPanel}
<!-- ****************** PANEL edi ***********************-->
{CWPanel id="edi" itemSeleccionado=$smty_filaSeleccionada action="oper
method="post" estado="$estado_edi" claseManejadora="DocumentosAMaestro
{CWBarraSupPanel titulo="Grupos de documentos"}
{/CWBarraSupPanel}
{CWContenedor}
{CWFichaEdicion id="FichaEdicion" datos=$smty_datosTablaM numPagInsert
{CWFicha}
{CWCampoTexto textoAsociado="Aplicación" nombre="aplicacion"
editable="false" size="10"}   {CWCampoTexto nombre="descripcion"
editable="false" size="50"}
\braket{\text{br}}{CWCampoTexto textoAsociado="Proceso" nombre="proceso"
editable="false" size="3"}  {CWCampoTexto nombre="descproceso"
editable="false" size="50"}
<br/><br/>
{CWCampoTexto textoAsociado="Actividad" nombre="act" editable="false"
size="2" \n% <math>nhsp</math>{CWCampoTexto nombre="descact" editable="false" size="50"}
\braket{\text{br}}/>\braket{\text{br}}{CWCampoTexto textoAsociado="Tarea" nombre="tarea" editable="false"
```

```
size="2" \}knbsp{CWCampoTexto nombre="desctarea" editable="false" size="50"}
\braket{-\text{br}}{CWCampoTexto textoAsociado="Grupo" nombre="id" editable="false"
size="2" } 
{CWCampoTexto nombre="nombre" editable="false" size="50"}
br/><br/>br/{/CWFicha}
{CWPaginador enlacesVisibles="3"}
{/CWFichaEdicion}
{/CWContenedor}
{CWBarraInfPanel}
{*CWBoton imagen="41" texto="Guardar" class="boton" accion="guardar"*}
{CWBoton imagen="42" texto="Cancelar" class="boton" accion="cancelar"
action="cancelarTodo"}
{/CWBarraInfPanel}
{/CWPanel}
<!-- ****************** PESTAÑAS ************************-->
{CWContenedorPestanyas id="Maestro"}
{CWPestanya tipo="fil" panelAsociado="fil" estado=$estado_fil ocultar="Detalle"}
{CWPestanya tipo="edi" panelAsociado="edi" estado=$estado_edi mostrar="Detalle"}
{/CWContenedorPestanyas}
\langle t \, ds \rangle<tr><td>
<!-- *********************** DETALLE **********************-->
{if count($smty_datosTablaM ) gt 0 }
<!-- ****************** PANEL edi ***********************-->
{CWPanel id="ediDetalle" action="operarTabla" method="post" detalleDe="edi" est
claseManejadora="DocumentosADetalle" accion="insertar"}
{CWBarraSupPanel titulo="Detalle del grupo de documentos"}
{CWBotonTooltip imagen="01" funcion="insertar" titulo="insertar" actuaSobre="ficha" }
.<br>{CWBotonTooltip imagen="02" funcion="modificar" titulo="modificar" actuaSobre='
{CWBotonTooltip imagen="03" funcion="eliminar" titulo="eliminar" actuaSobre="ficha"}
{/CWBarraSupPanel}
{CWContenedor}
{CWFichaEdicion id="FichaDetalle" datos=$smty_datosFichaD numPagInsertar="1" }
{CWFicha}
{CWCampoTexto nombre="aplicacion" textoAsociado="Ocultos"
oculto="true" size="20"}
{CWCampoTexto nombre="proceso" oculto="true" size="20"}
{CWCampoTexto nombre="act" oculto="true" size="20"}
{CWCampoTexto nombre="tarea" oculto="true" size="20"}
{CWCampoTexto nombre="id" oculto="true" size="20"}
{CWCampoTexto textoAsociado="Número" nombre="num" editable="false"
size="2" value="--"{CWCampoTexto textoAsociado="Categorías" nombre="categorias"
editable="false" size="20" value="--,--,--"}
```

```
{CWBotonTooltip imagen="01" funcion="insertar" titulo="insertar"
actuaSobre="ficha" }
<br/><br/>
{CWCampoTexto textoAsociado="Nombre" nombre="nombredoc"
editable="true" size="50"}
<br/><br/>
<!-- conUrl="true"-->
{CWCampoTexto textoAsociado="Url" nombre="url" editable="true" size="100" }
{*CWBoton imagen="42" texto="Subir fichero" class="boton"
accion="cancelar" action="SubirDocumento"*}
<br/><br/>
{CWCampoTexto textoAsociado="Url OMF" nombre="url_omf"
editable="true" size="100"}
\braket{br}/\braket{br}/\braket{br}{CWCampoTexto textoAsociado="Url anexos" nombre="url_anexo" editable="true" size="100"}
\braket{\text{br}}{CWCampoTexto textoAsociado="Fecha Elaboración" nombre="felaborado"
editable="true" size="10" mascara="nn/nn/nnnn" conCalendario="true"}
\braket{\text{br}}/>\braket{\text{br}}{CWCampoTexto textoAsociado="Fecha Revisión" nombre="frevisado"
editable="true" size="10" mascara="nn/nn/nnnn" conCalendario="true"}
\braket{br}/\braket{br}/{CWCampoTexto textoAsociado="Fecha Finalización" nombre="ffinalizado"
editable="true" size="10" mascara="nn/nn/nnnn" conCalendario="true"}
<br/><br/>
{CWCampoTexto textoAsociado="Peso" nombre="peso" editable="true" size="3"}
{/CWFicha}
{CWPaginador enlacesVisibles="3"}
{/CWFichaEdicion}
{/CWContenedor}
{CWBarraInfPanel}
{CWBoton imagen="41" texto="Guardar" class="boton" accion="guardar"}
{CWBoton imagen="42" texto="Cancelar" class="boton" accion="cancelar"
action="cancelarEdicion"}
{/CWBarraInfPanel}
{/CWPanel}
<!-- *************** PESTAÑAS ************************-->
{CWContenedorPestanyas id="Detalle"}
{CWPestanya tipo="edi" panelAsociado="ediDetalle" estado=on}
{/CWContenedorPestanyas}
\{ / i f \}{/CWMarcoPanel}
{CWEjecutarScripts}
{/CWVentana}
```
Cuadro 6.9: DocumentosA.tpl

El resultado de estos fragmentos de código es el siguiente:

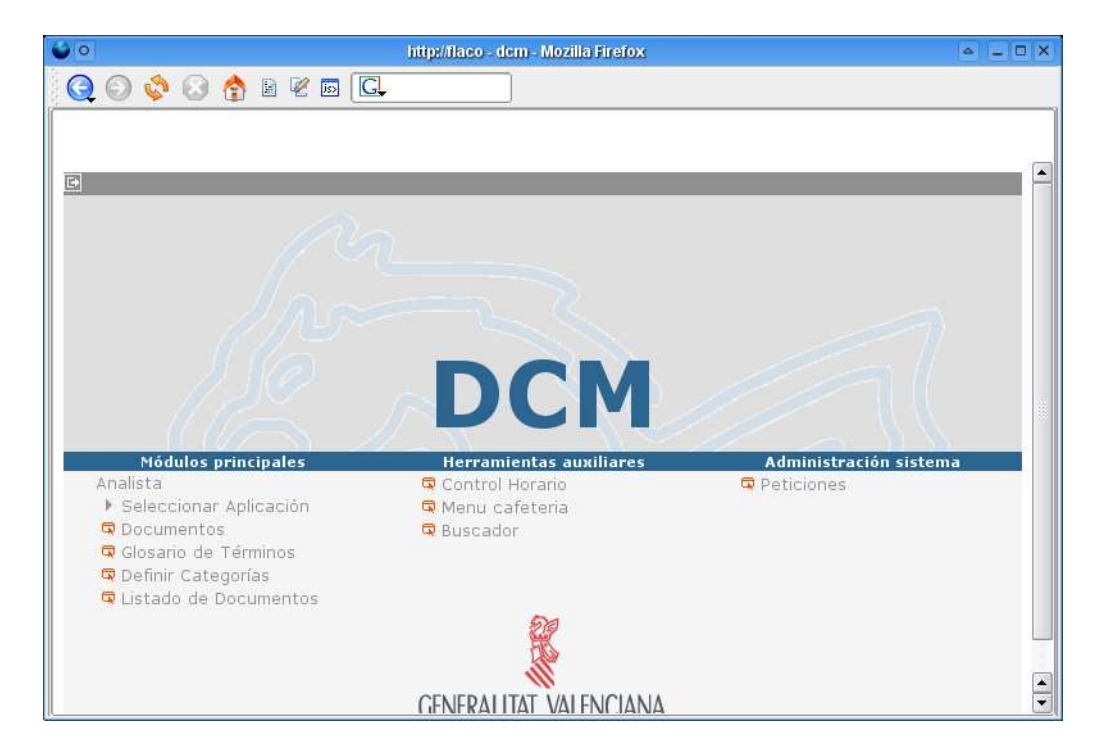

Figura 6.1: Menú IGEP

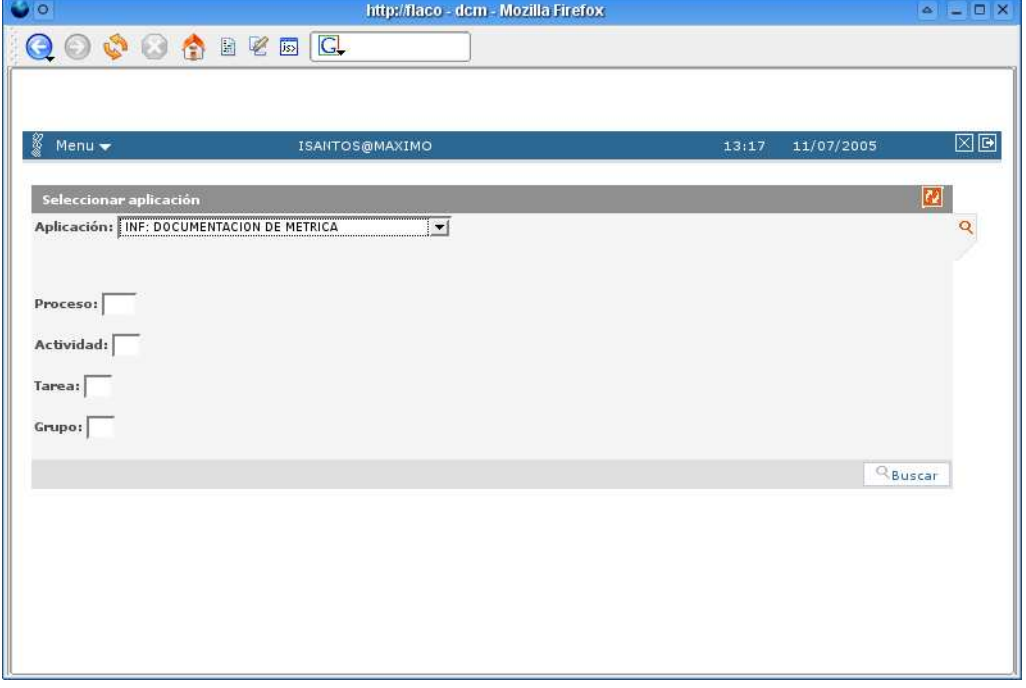

Figura 6.2: Selección de Aplicación de trabajo y Filtro

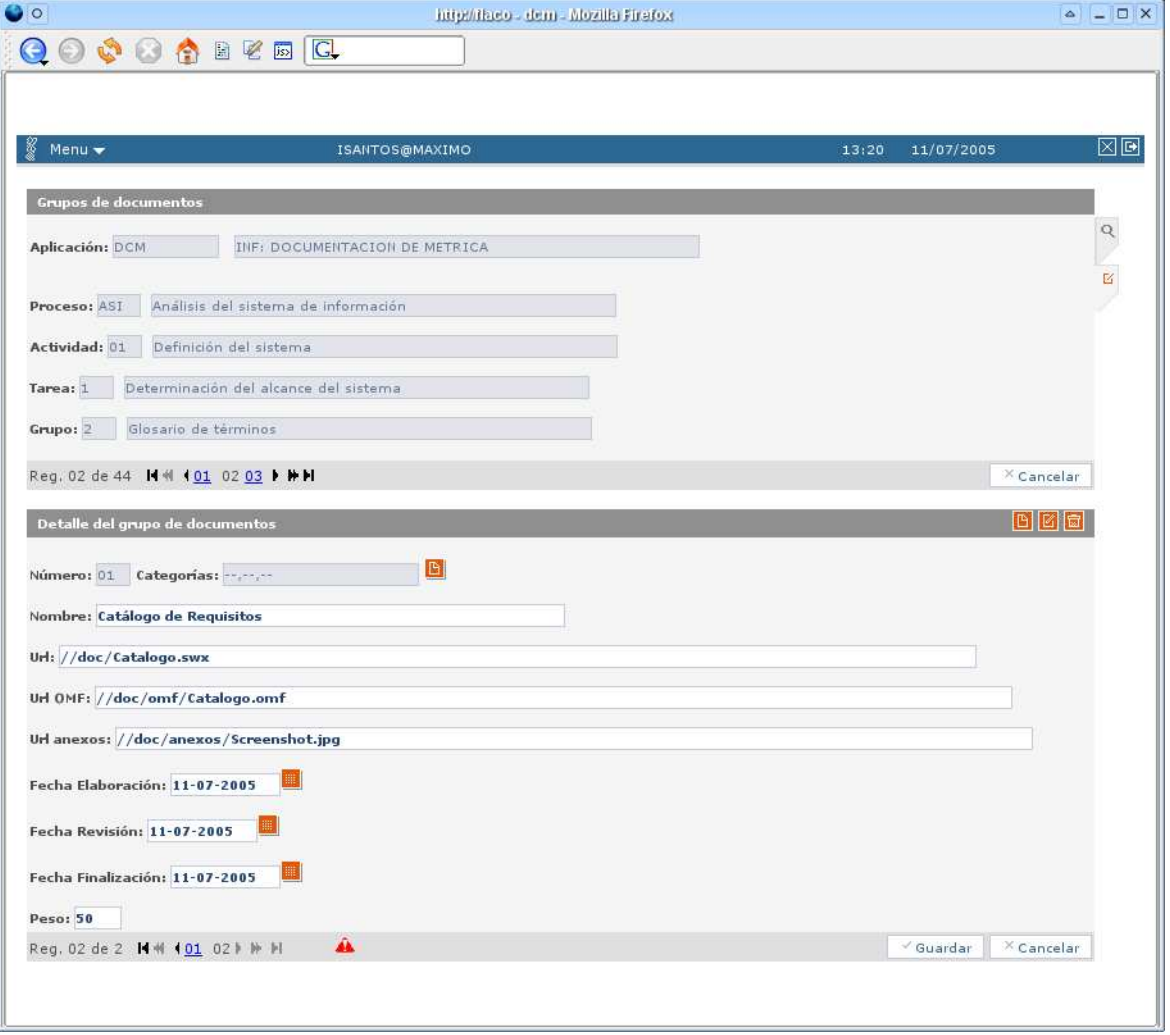

Figura 6.3: Edición Documentos

# **6.3. Elaboración de los manuales de usuario**

El objetivo es elaborar la documentación de usuario, tanto de usuario final como de explotación, de acuerdo a los requisitos establecidos.

# **6.3.1. Elaboración de los Manuales de Usuario**

IGEP también nos especifica los aspectos relativos a la generación de documentos para usuarios finales. El formato y soporte en el que se desarrollarán es [Docbook.](http://www.docbook.org) Su distribución y mantenimiento será en el propio proyecto y accediéndose desde un enlace en el menú principal.

Dado que la aplicación no presenta ninguna complejidad conceptual, se utiliza la documentación del uso de los componentes de IGEP.

Este es un ejemplo de un fragmento del manual.

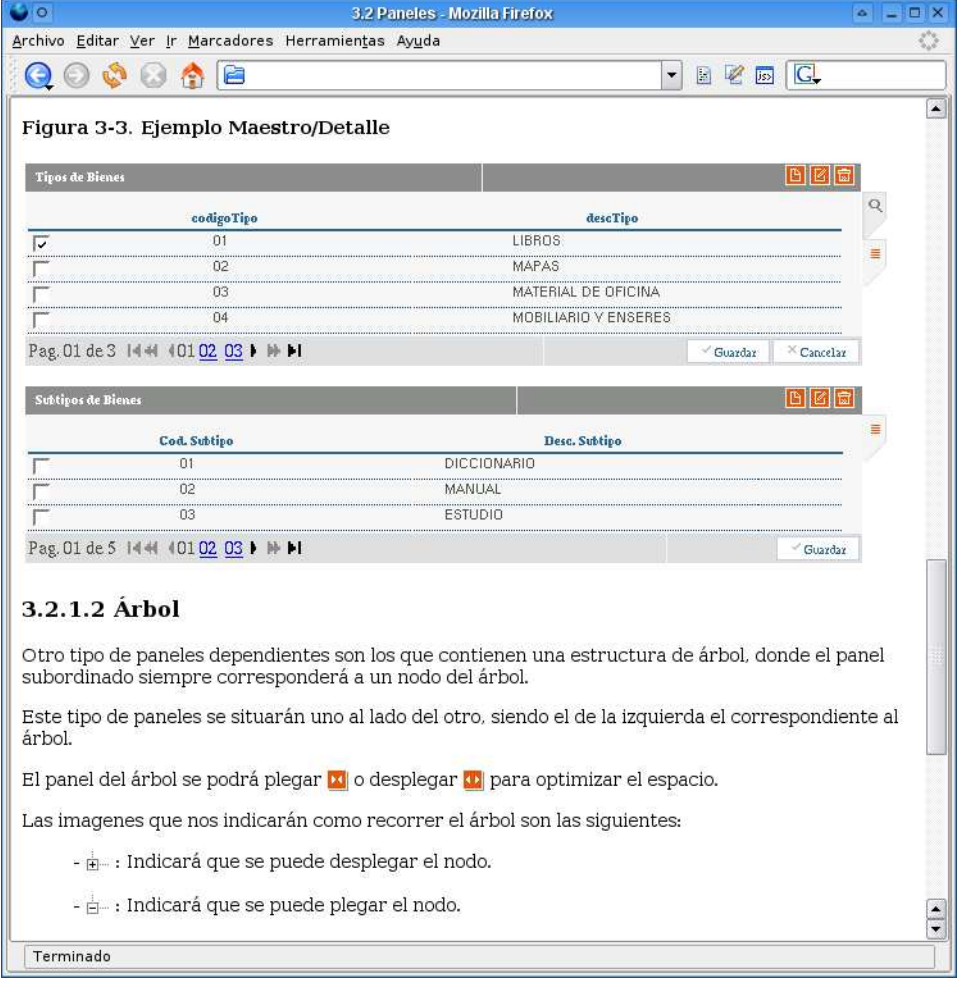

Figura 6.4: Manual IGEP
**Parte V Conclusión**

## **Capítulo 7 Conclusión**

Tras el estudio realizado (EV[S3,](#page-16-0) AS[I4,](#page-42-0) DS[I5,](#page-84-0) CS[I6\)](#page-88-0), podemos concluir que, la solución adoptada ha sido la mejor entre las propuestas. Es decir, utilizando los conocimientos de *Ingeniería del Software* y utilizando como guía la Metodología *Métrica v.*III [\[1\]](#page-120-0)hemos diseñado soluciones a los problemas relacionados, tratando de aprovechar de la mejor manera los recursos disponibles y teniendo en cuenta el desarrollo sostenible.

Se cumplen por tanto los objetivos de:

- Proporcionar o definir Sistemas de Información que ayuden a conseguir los fines de la organización.
- Dotar a la Organización de productos software que satisfagan las necesidades de los usuarios.
- Facilitar la operación, mantenimiento y uso de los productos software obtenidos.

En la actualidad la herramienta **DCM** esta siendo usada por los analistas de la organización para gestionar la documentación generada por el análisis de los distintos productos software en uso y/o desarrollo.

Parte VI Apéndice e Índices

## **Apéndice A Nota legal**

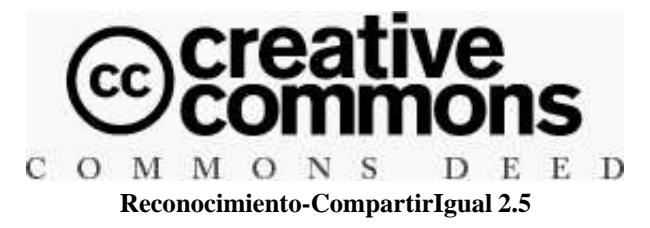

#### **Usted es libre de :**

- copiar, distribuir y comunicar públicamente la obra
- hacer obras derivadas
- hacer un uso comercial de esta obra

#### **Bajo las condiciones siguientes :**

**Reconocimiento.** Debe reconocer y citar al autor original.

**Compartir bajo la misma licencia.** Si altera o transforma esta obra, o genera una obra derivada, sólo puede distribuir la obra generada bajo una licencia idéntica a ésta.

- Al reutilizar o distribuir la obra, tiene que dejar bien claro los términos de la licencia de esta obra.
- Alguna de estas condiciones puede no aplicarse si se obtiene el permiso del titular de los derechos de autor.

#### **Los derechos derivados de usos legítimos u otras limitaciones reconocidas por ley no se ven afectados por lo anterior**

Esto es un resumen legible por humanos del [texto](http://creativecommons.org/licenses/by-sa/2.5/legalcode) legal (la licencia completa)

# **Índice de figuras**

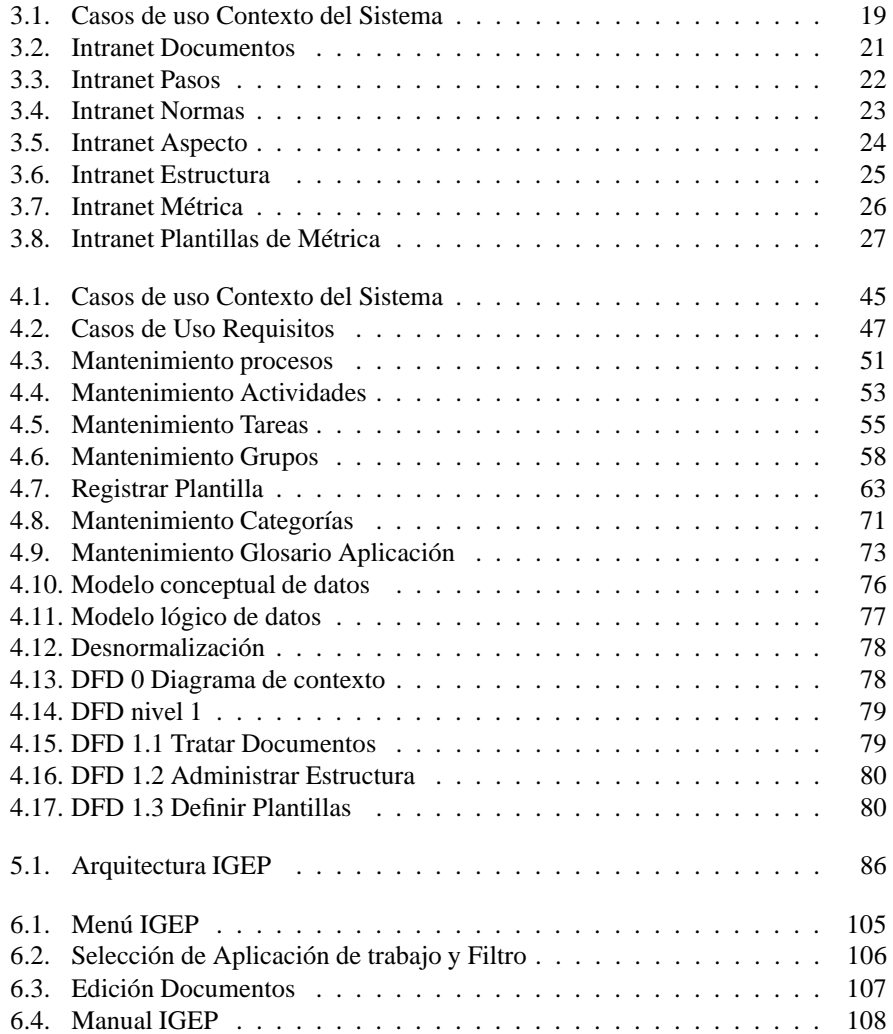

## **Índice de cuadros**

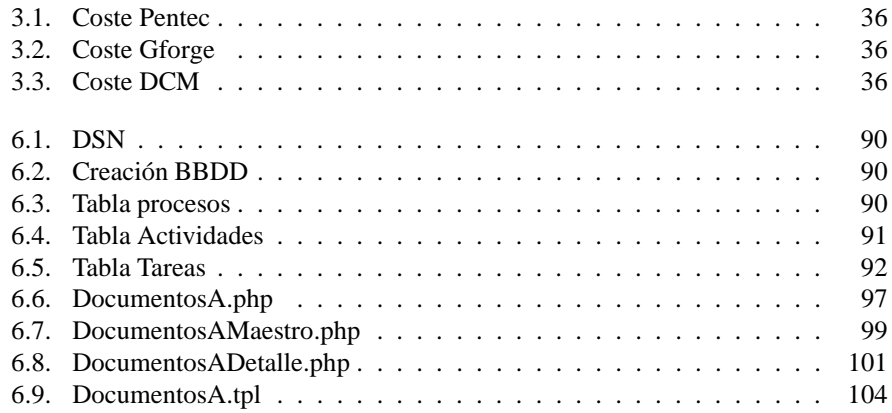

## **Bibliografía**

- <span id="page-120-0"></span>[1] Consejo superior de informática *Métrica v.*III Ministerio de administraciones públicas
- [2] [Proyecto](http://www.cop.gva.es/espa/linux/Proyecto/linux_final.htm) de Sistemas Abiertos. Conselleria de Infraestructuras y Transporte.
- [3] Free Software Foundation [www.fsf.org](http://www.fsf.org/)
- [4] *Conselleria de Infraestructuras y Transporte* Corporación consultiva, administrativa y de gobierno de la *Generalitat Valenciana*
- [5] *Centro de Gestión de Servicios Telemáticos e Informáticos* de la Generalitat Valenciana. [www.infocentre.gva.es](http://www.infocentre.gva.es/)
- [6] *Open Office* multi-platform and multi-lingual office suite and an open-source project. Compatible with all other major office suites [www.OpenOffice.org](http://www.OpenOffice.org/)
- [7] *Planificación de Entornos Tecnológicos S.L.* [www.pentec.es](http://www.pentec.es)
- [8] *Aplicación corporativa de registro de entrada y salida de documentos de la* [GVA](http://www.gva.es)
- [9] *GNU General Public License* Licencia creada por la *Free Software Foundation* y orientada principalmente a los términos de distribución, modificación y uso de software. Su propósito es declarar que el software cubierto por esta licencia es software Libre[.GPL](http://www.es.gnu.org/licencias/gples.html)
- [10] PostgreSQL is a highly scalable, SQL compliant, open source object-relational database management system. [www.postgresql.org](http://www.postgresql.org/)
- [11] LATEX is a high-quality typesetting system, with features designed for the production of technical and scientific documentation. LATEXis the de facto standard for the communication and publication of scientific documents[.www.latex-project.org](http://www.latex-project.org/)